# **The HAMNET**

Mikrotik's role in the world of Amateur Radio

#### Jann Traschewski, DG8NGN German Amateur Radio Club (DARC e.V.) [dg8ngn@darc.de](mailto:dg8ngn@darc.de)

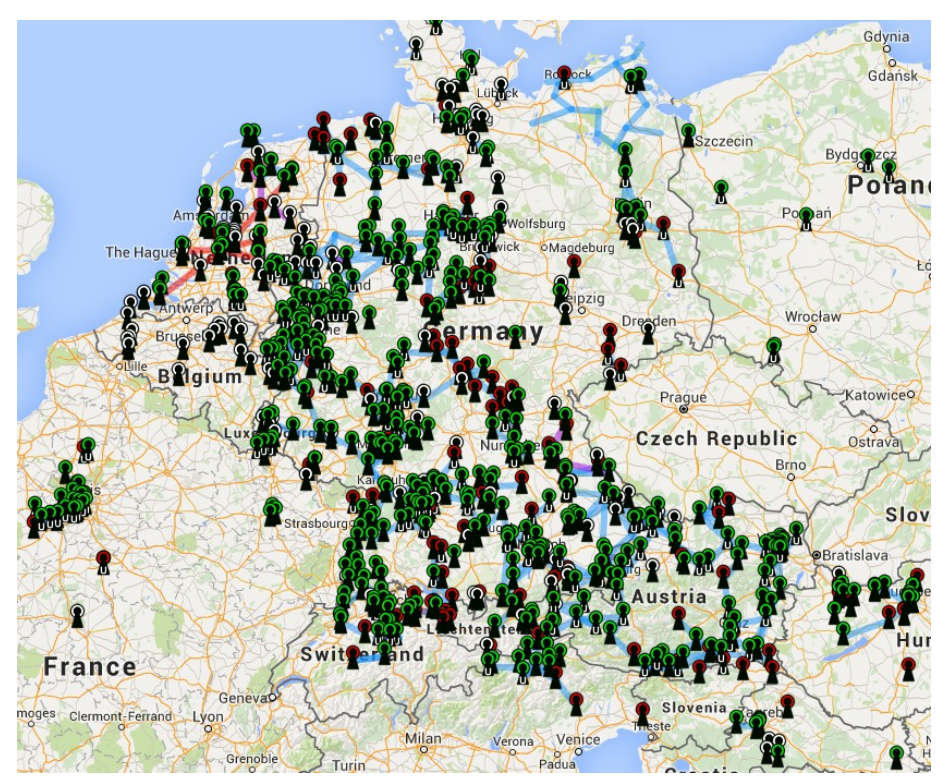

[http://hamnetdb.net](http://hamnetdb.net/) → Map

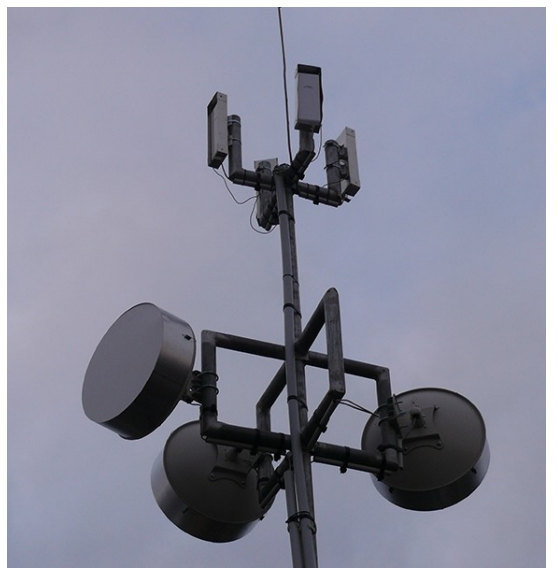

User access

Interlinks

#### Introduction – Jann, DG8NGN

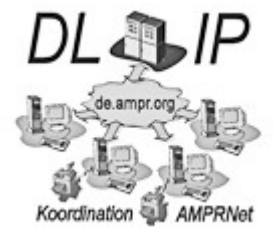

Member of the German Amateur IP-Coordination Team

– Region South: Jann Traschewski, DG8NGN

- Region North-West: Egbert Zimmermann, DD9QP
- Region North-East: Thomas Osterried, DL9SAU

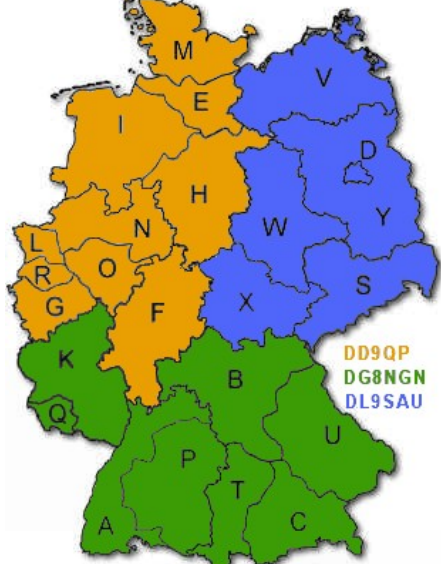

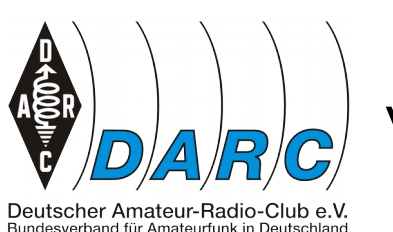

VHF/UHF/Microwave Manager DARC e.V.

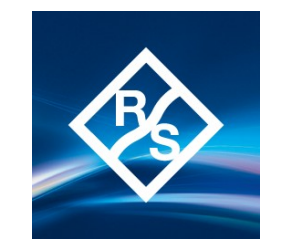

Profession:

System Engineer for Spectrum Monitoring Systems (Rohde & Schwarz Munich)

#### Facts about Amateur Radio

#### $\cdot$  Exams

Germany: Multiple-Choice Test

- $\cdot$  Class A (full license)
- $\cdot$  Class E (entry level license: less power, less frequency bands)
- License allows Amateur Radio Operation on Amateur Radio **Frequencies**
- Amateur Radio Operators have their own worldwide unique **Callsign**

e.g. Jann Traschewski = DG8NGN

- Amateur Radio Operators are everywhere around us (esp. in technical business)
	- $-$  ~2 million amateur radio operators worldwide (~70.000 in Germany)
	- growing numbers in the last few years

#### Facts about Amateur Radio

- Amateur Radio has its own national laws (rights & duties)
	- Amateur radio homebrew: Due to the technical knowledge proven by the exams, amateurs are allowed to build and operate their homemade radios
	- No commercial usage: Amateurs may not use their radio frequencies to provide commercial services
	- No obsurced messages: Amateurs may not obscure the content of their transmissions
	- Identification: Amateurs need to identfiy with their callsign regularly

#### Amateur Radio Operation

• Space Communication

• Moonbounce

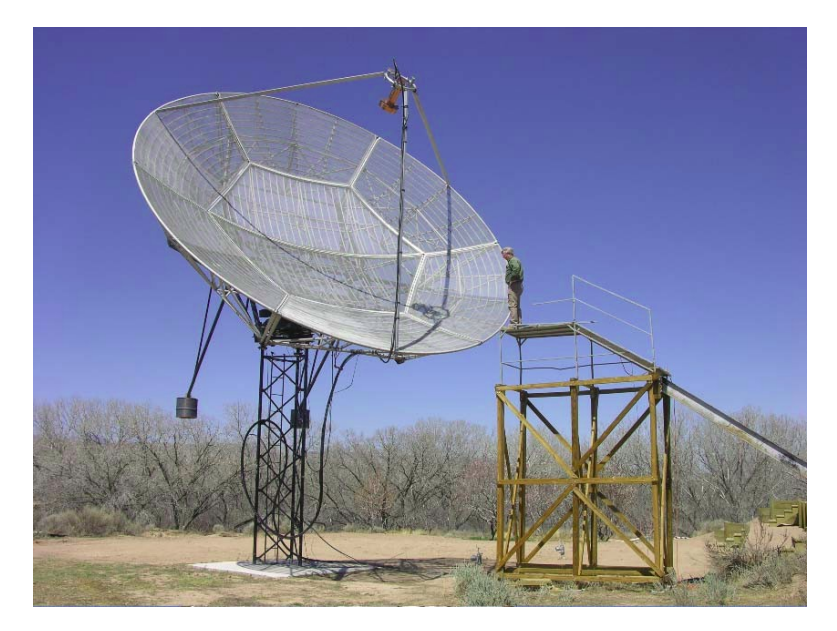

Moonbounce station from Joe, K5SO (http://www.k5so.com)

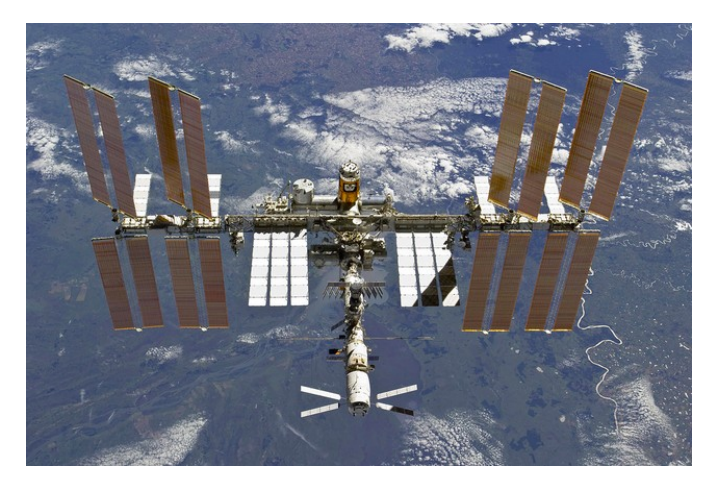

International Space Station Callsign: DP0ISS

#### 8.6m diameter Dish!!

#### Amateur Radio Operation

• Weak Signal Propagation Reporter

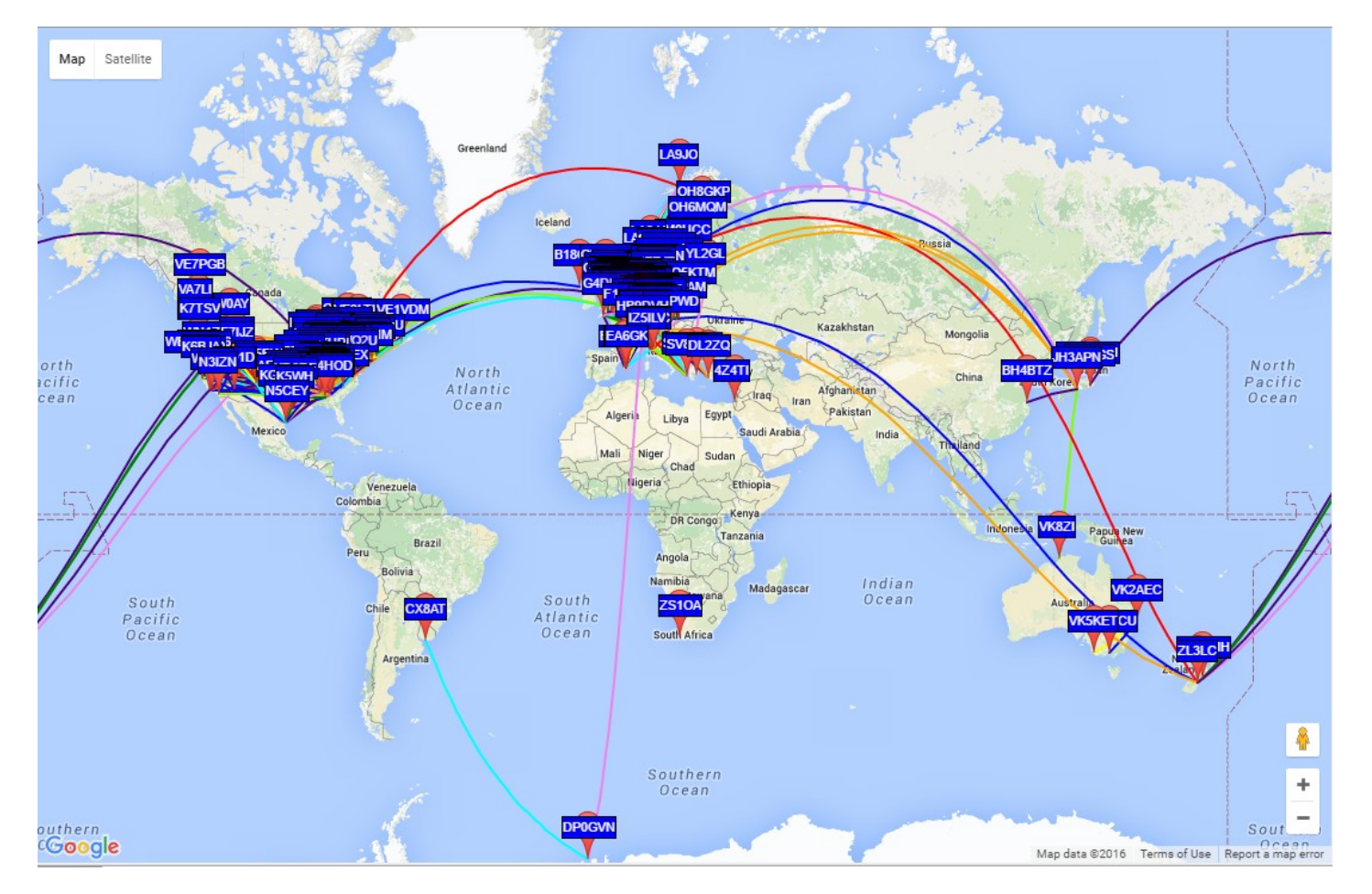

- $\cdot$  very low power (e.g. 20dBm)
- very low bandwidth
- very high range

WSPRnet progagation map 14 MHz (http://wsprnet.org)

#### Amateur Radio Operation

• Repeater Operation

standalone vs. interconnected repeaters

Amateur Radio Interlinks vs. Internet based Links

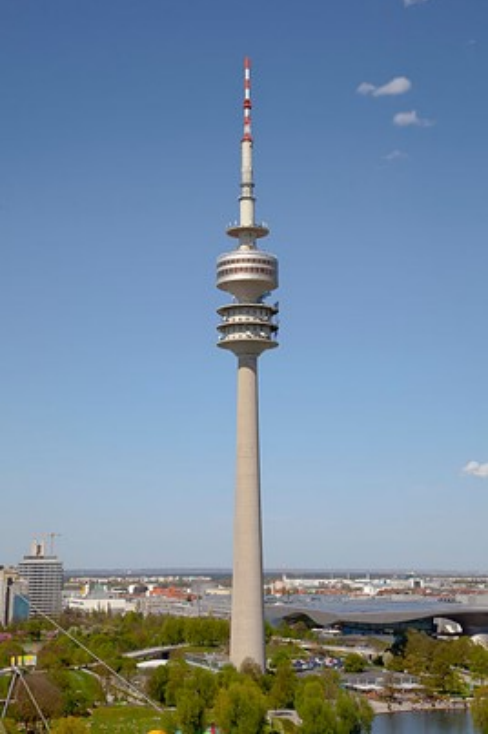

Diego Delso [CC BY-SA 3.0 (http://creativecommons.org/licenses/ by-sa/3.0)], via Wikimedia Commons

Olympic Tower Munich

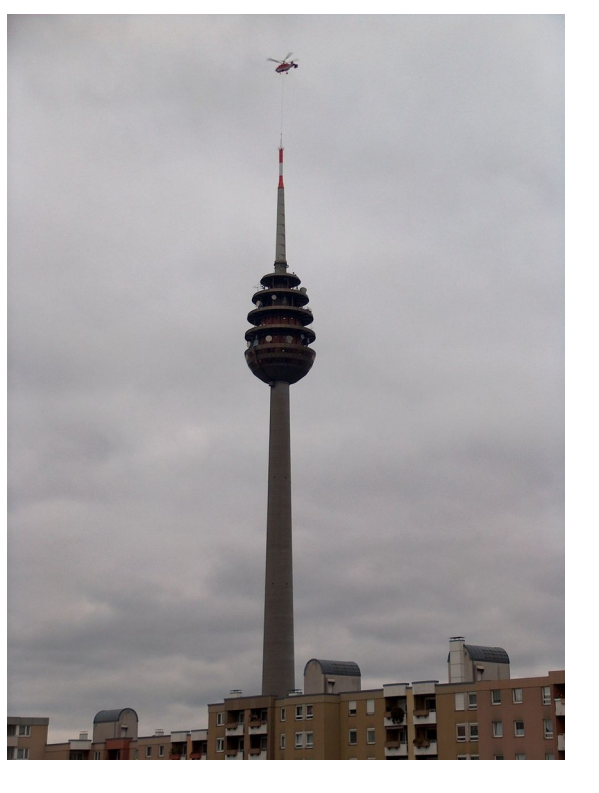

Telecommunication Tower Nuremberg

## Digital Radio Networks

- Packet Radio Network
	- own protocol (AX.25)
	- own hardware (modems/radios)
	- $-$  "Peak" Packet Radio  $\sim$  1997
		- 2000 nodes (system designed for max. 600)
		- Interconnection speed typical 1,2 or 9,6 kbit/s
		- $\cdot$  Large areas of Europe covered by Packet Radio
	- TCP/IP encapsulaton in AX.25
		- Phil Karns, KA9Q, IP-stack implementation from 1985 envolved into the Linux kernel
		- Amateurs gathered the full IP address block  $44.0.0.0/8$  for worldwide usage in 1980

#### The "HAMNET"

- **H**ighspeed **A**mateurradio **M**ultimedia **Net**work
- $\cdot$  From "TCP/IP over AX.25" to "AX.25 over TCP/IP"
	- TCP/IP networks carry each kind of data
- Network is based on commercial wireless devices mainly used in the 6-cm amateur band (5650 MHz – 5850 MHz), Useraccess on 13-cm, 9-cm and 6-cm band
- Network covers mostly the Germany speaking region in Europe and growed already over the language border

#### The network

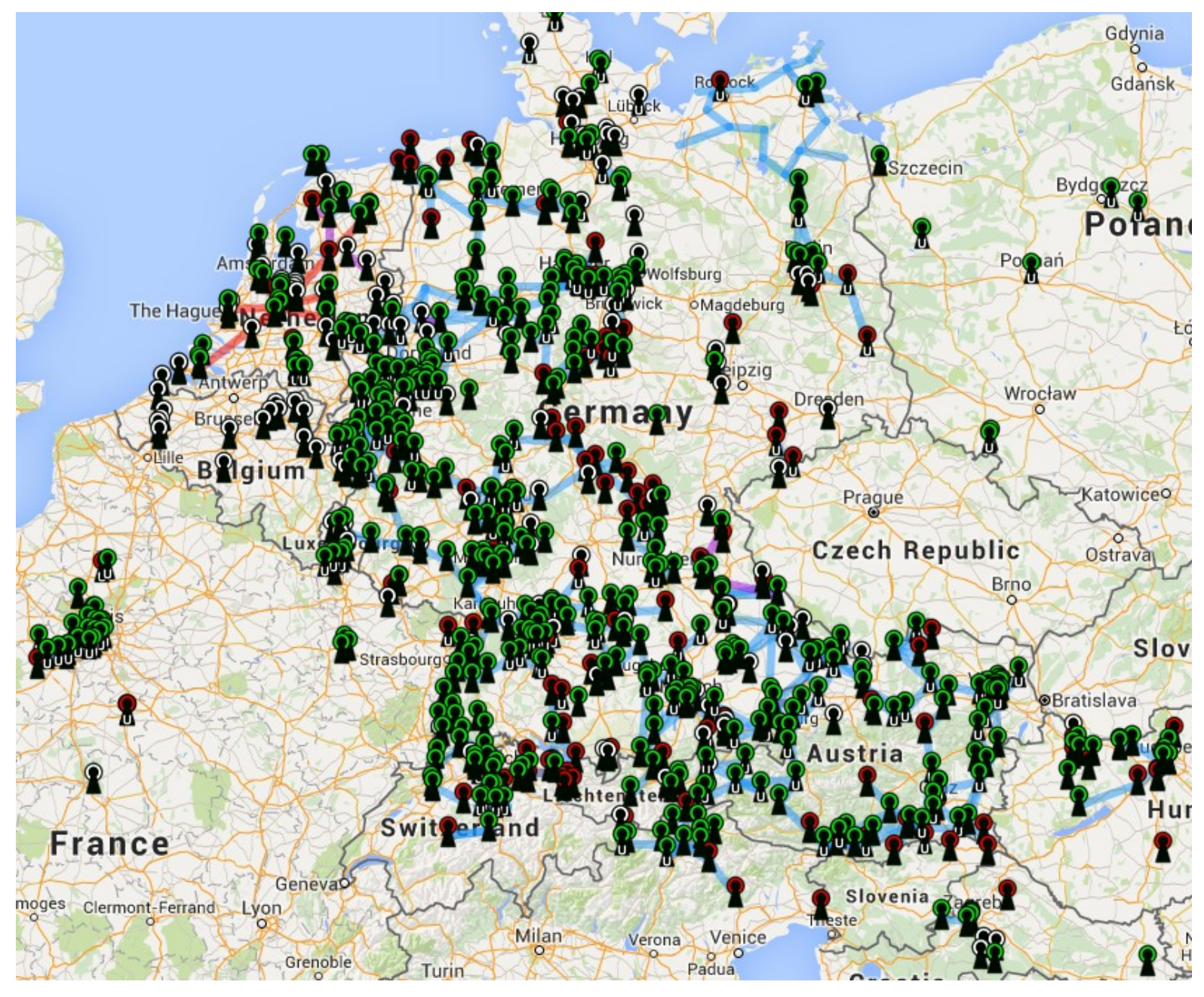

### Standard Deployment Example #1

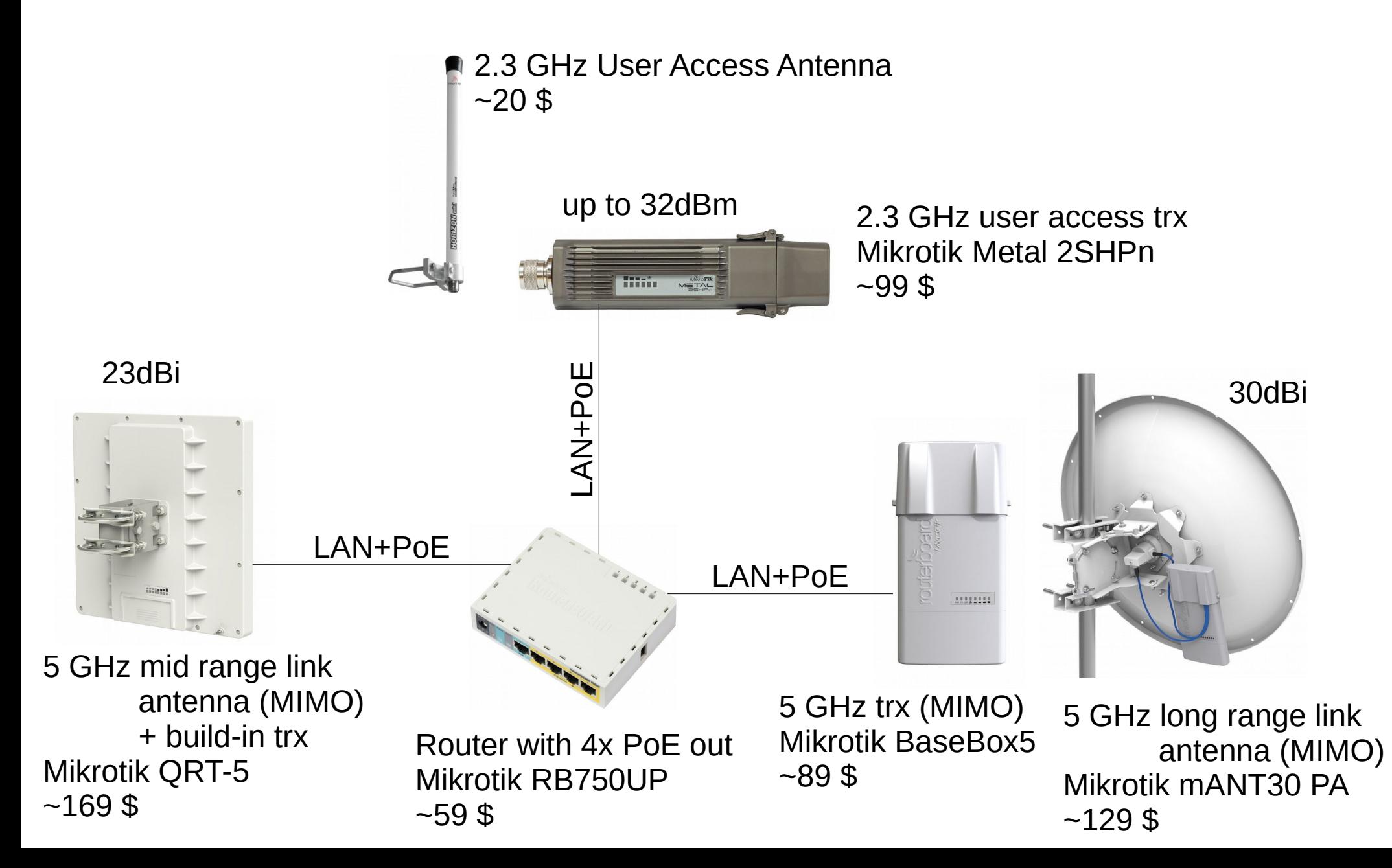

### Standard Deployment Example #2

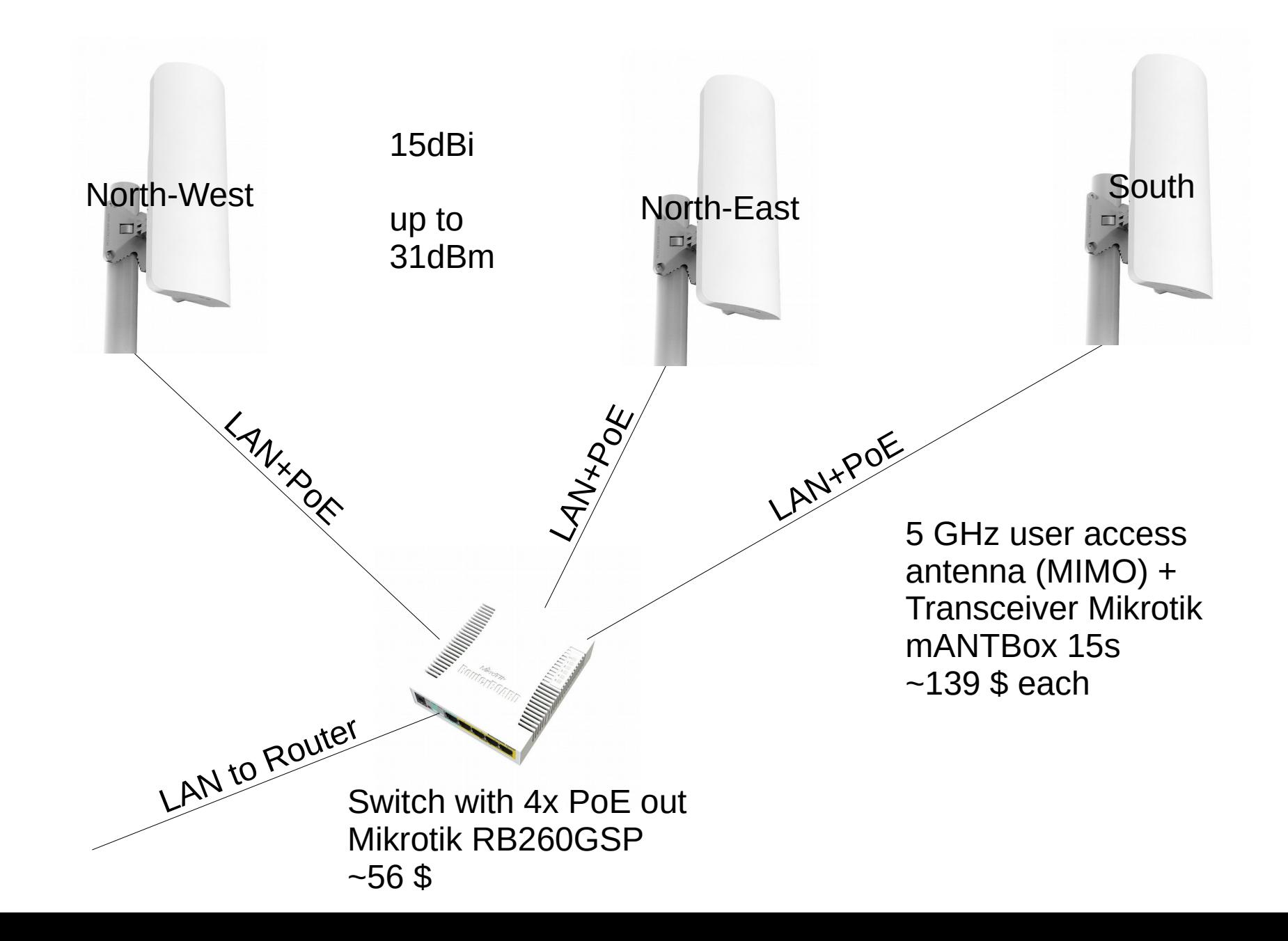

#### Network Management – Principles & IP Allocations

- Keeping the experimental nature of amateur radio
	- Regional network management
	- Active regions will get enough resources (**IPaddresses**, **AS-numbers**)
	- Active regions will "speak" **eBGP** to neighbors
- IP numbers for German regions will be provided by the German IP coordination team (cf. RIPE)

Network Management – ASN allocations (16 bit)

 $\cdot$  The HAMNET is using the private AS space as noted in RFC 1930 (AS64512 to AS65535)

Guidelines for creation of an AS RFC 1930 March 1996

10. Reserved AS Numbers

The Internet Assigned Numbers Authority (IANA) has reserved the following block of AS numbers for private use (not to be advertised on the global Internet):

64512 through 65535

#### Network Management – ASN allocations (16 bit)

 $\cdot$  The allocation to different countries is not yet coordinated in a global way, thus we try to synchronize our wikis with recent changes:

DL: http://www.de.ampr.org/dokumentation/as-nummern

OE: http://wiki.oevsv.at/index.php?title=Routing\_-\_AS-Nummern

This is the central documentation place for the allocation of AS numbers used within the AMPRNet.

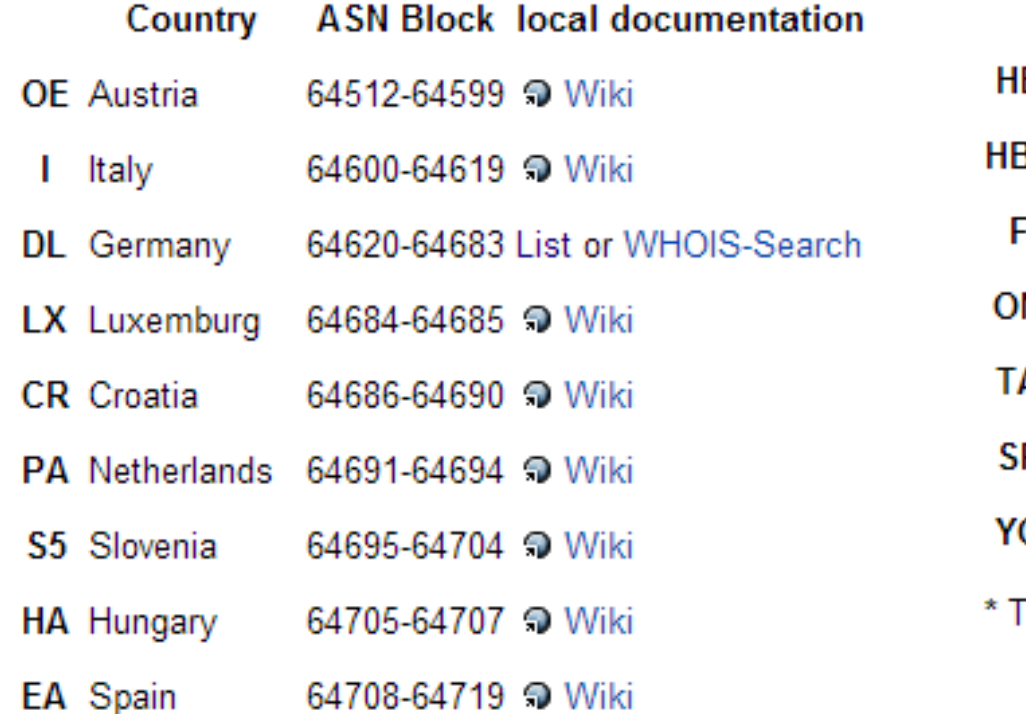

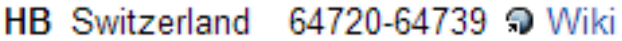

30 Liechtenstein 64740-64741 @ Wiki

- 64742-64777 → Wiki France
- N Belgium 64778-64788 9 Wiki
- A Turkey 64789-64799 2 Wiki
- **P** Poland 64800-64839 → Wiki
- O Romania 64840-64849 <sup>1</sup> Wiki

โest and BGP-Confederations 65510-65534 รับ Wiki

#### Network Management – ASN allocations (32 bit)

- $\cdot$  RFC 6996 reflects the new 32-bit private AS number block 4200000000 to 4294967294
- Amateur usage:
	- 42 <3-digit country code ITU-T X.121> <5-digits free usage per country>

Private Use AS Reservation RFC 6996 **July 2013** 

5. TANA Considerations

IANA has reserved, for Private Use, a contiguous block of 1023 Autonomous System numbers from the "16-bit Autonomous System Numbers" registry, namely 64512 - 65534 inclusive.

IANA has also reserved, for Private Use, a contiquous block of 94, 967, 295 Autonomous System numbers from the "32-bit Autonomous System Numbers" registry, namely 4200000000 - 4294967294 inclusive.

These reservations have been documented in the IANA "Autonomous System (AS) Numbers" reqistry [IANA.AS].

# Routing within a region

- $\cdot$  Each region is free to use its favorite routing protocol (e.g. OLSR, B.A.T.M.A.N., OSPF, internal BGP)
- Internal BGP is often used
	- Full Mesh: Each node needs to talk to each other node (more traffic, does not scale  $\rightarrow$  n(n-1)/2 BGP links necessary)
	- Route Reflector: Each node needs to talk to the route reflector (Single point of failure)
	- BGP Confederation (prefered): ASN block 65510 to 65534 is used as internal AS numbers

## Deployment - Sites

 $\cdot$  Get in touch with anybody on this site: <http://hamnetdb.net/?m=util&func=maintainer>

#### Maintainers with write-access in this database:

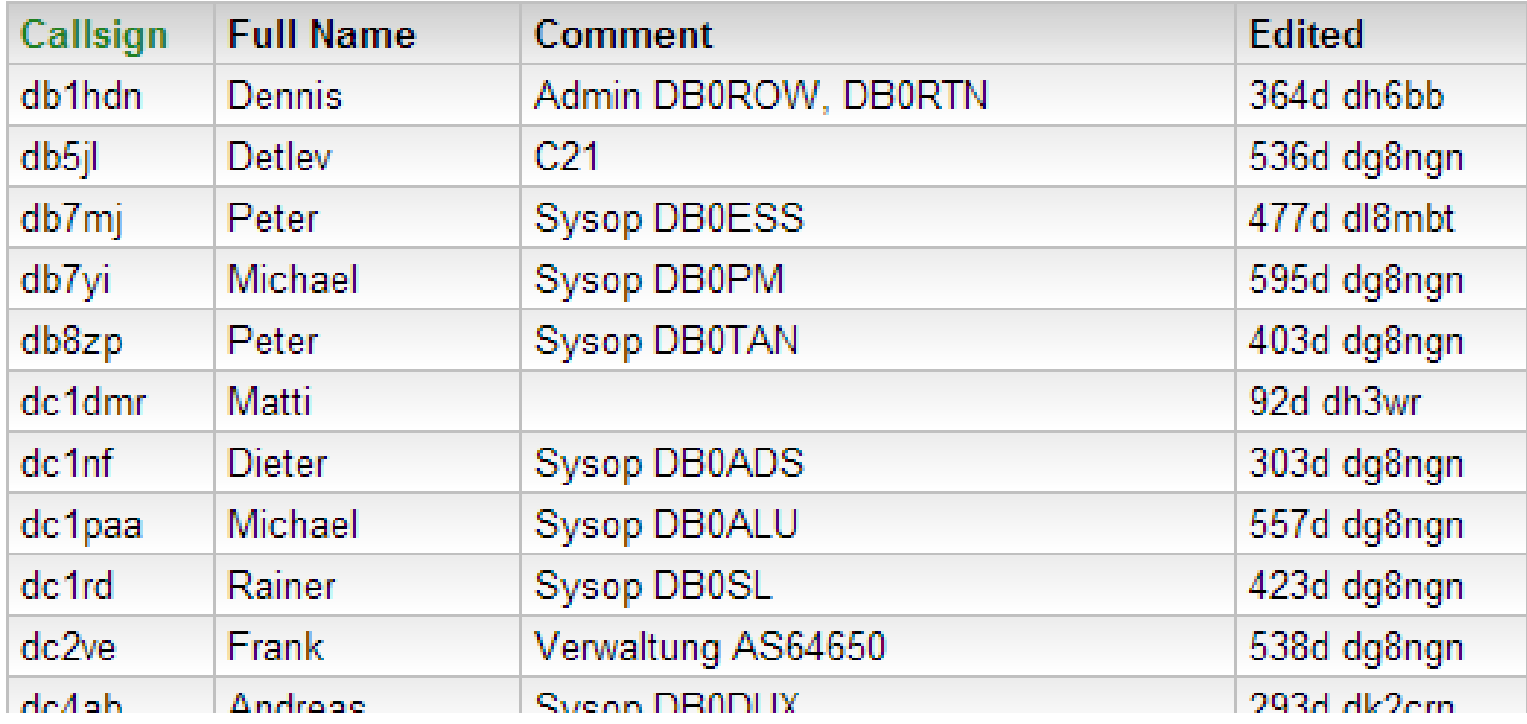

- $\cdot$  They can create an account for you to edit the database
- Or ask me ([dg8ngn@darc.de](mailto:dg8ngn@darc.de)) to get you an account

# Deployment - Sites

- Login to [http://hamnetdb.net](http://hamnetdb.net/)
- Click on "Sites"
- Press "New Site"
- $\cdot$  Fill the following data into the form:
	- Call sign
	- Descriptive Name
	- Latitude, Longitude and meters above **ground**
	- Comma separated list of maintainers

## Deployment - Sites

- $\cdot$  Click onto your site and scroll down the list
- $\cdot$  Have a look for nearby sites and check the link profile by clicking "Profile"

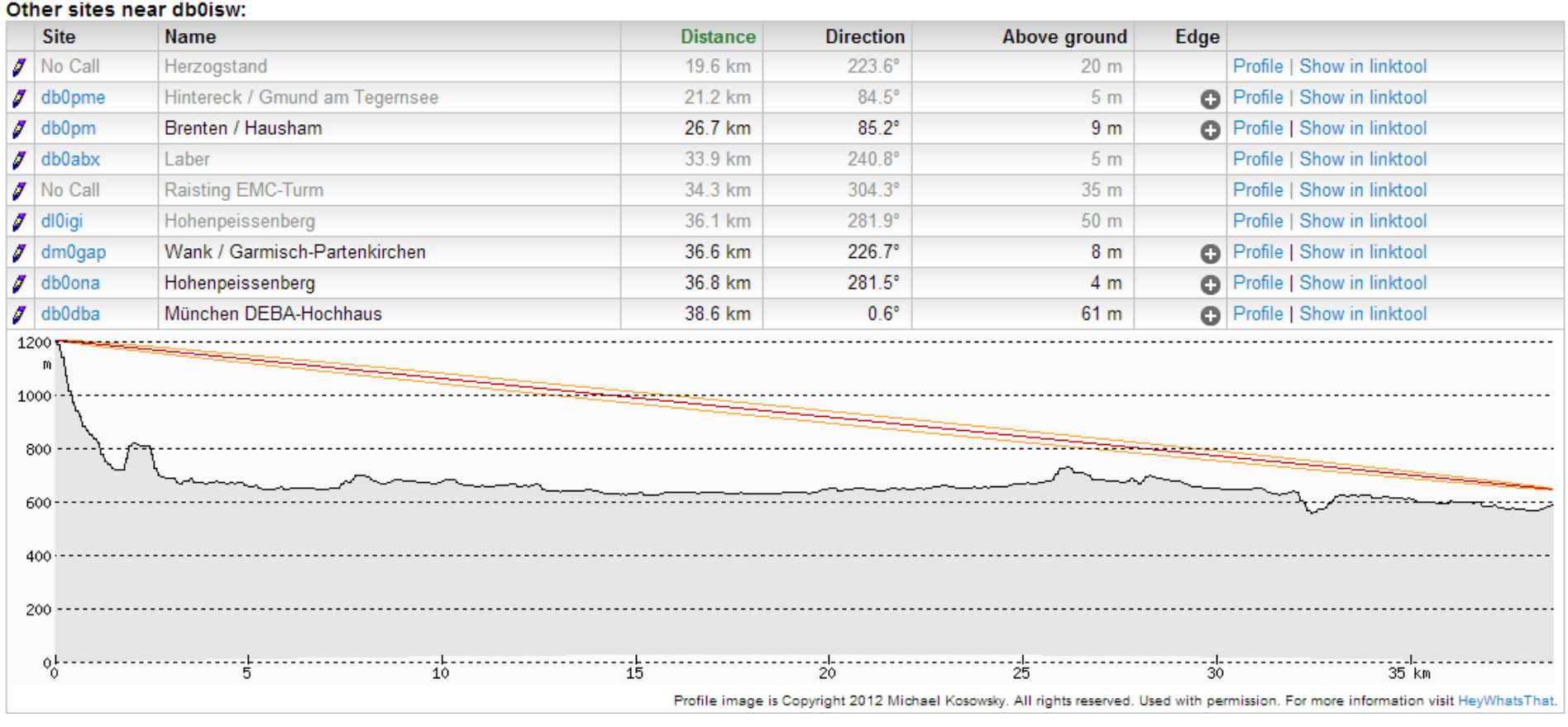

 $\cdot$  Check for line of sight (5 GHz) and get in touch with the operator

# Deployment – Link Budget

- $\cdot$  You might want to calculate your link budget to estimate the data rate you could achieve
- Check your data sheet of your TRX (e.g. Mikrotik QRT 5)
	- $\rightarrow$  Gain is 23 +/- 1dBi

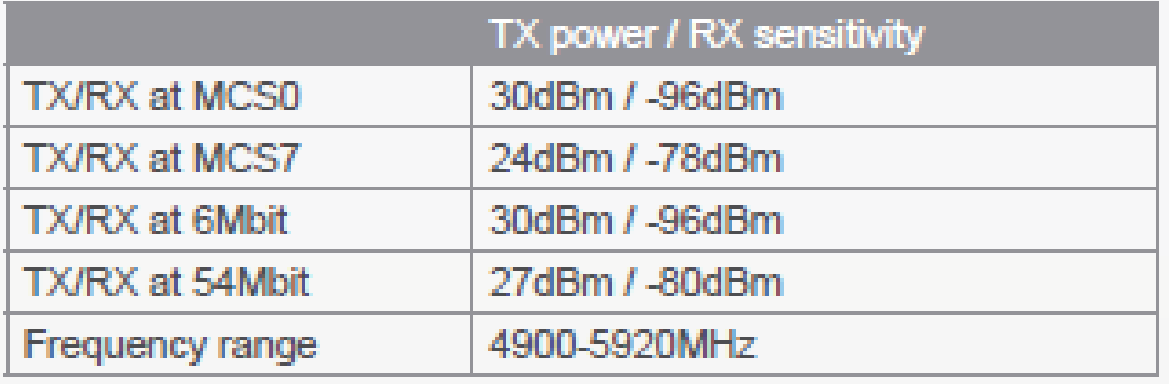

→ TX level at MCS7 (Modulation and Coding Scheme: 64-QAM with Coding rate 5/6) will be 24dBm

 $\rightarrow$  RX at MCS7 needs -78dBm of receiving power level

 $\cdot$  Check additional losses of antenna gain by looking into chart ""gain vs. frequency" (if provided by manufacturer)

#### Deployment – Link Budget

- $\cdot$  There are many link budget calculation tools on the web
- $\cdot$  Pick one and put the worst case values in (e.g. http://en.jirous.com/calculation-wifi):

#### **Fresnel zone**

Fresnel zone is an area where most of the power between antennas is transmitted, it is cigar shaped. If there is a barrier in this area, the transmission attenuation increases. Calculated radius is in the middle of the link and at the end it decreases

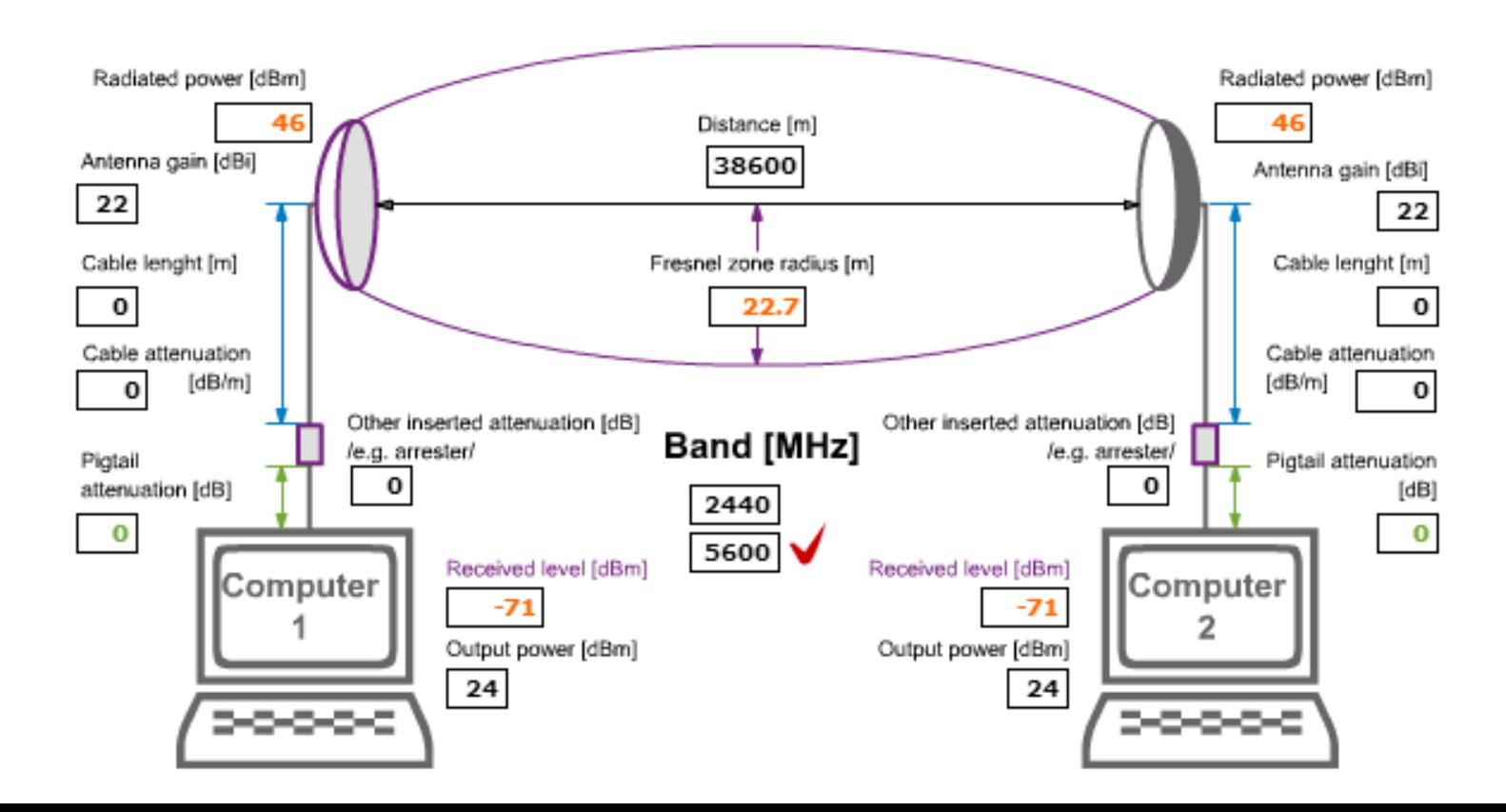

# Deployment – Link Budget

- Estimated receiving level is -71dBm, so we have 7dB left for inaccuracy (e.g. unknown frequency/gain behavior)
- $\cdot$  Keep in mind that changing bandwidth from 20 MHz down to 10 MHz will give you 3dB more gain (respectively 6dB by narrowing down to 5 MHz) but the throughput will suffer from the same factor (divided by 2 respectively 4)
- $\cdot$  Running 2 spatial streams (horizontal and vertical polarization) at the same time will give us 130 Mbit/s:

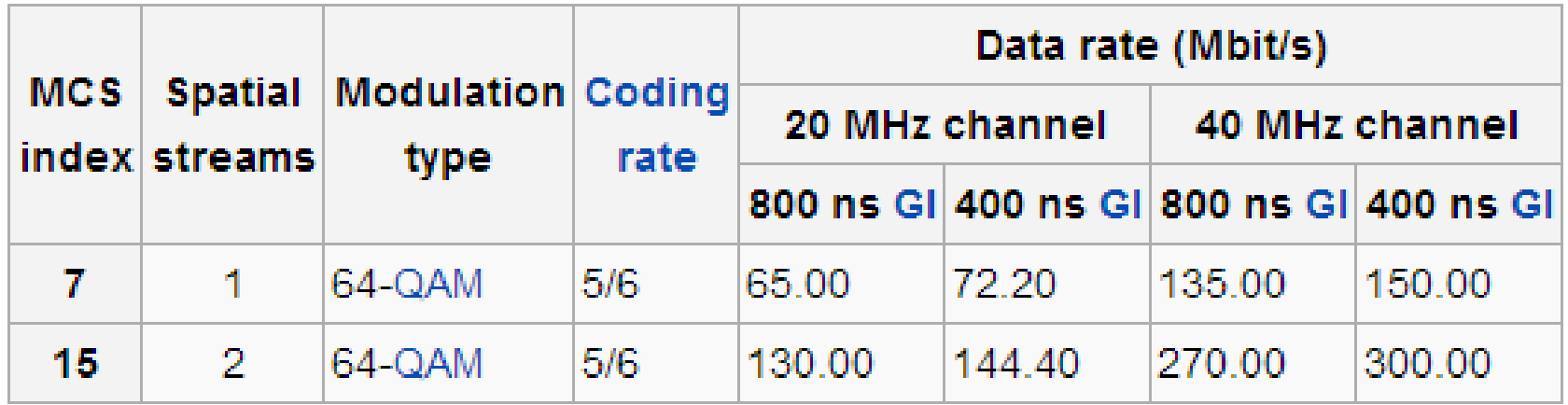

#### http://en.wikipedia.org/wiki/IEEE\_802.11n-2009

# Deployment – Spectrum Regulatory

- $\cdot$  Before deploying a radio link for an automatic radio station you need to check the rules which apply for your country
- Germany
	- Automatic radio stations need a special license (they get a special call sign e.g. "db0xyz") from the regulation authority  $BNEtzA''$  (200,-  $E$  per call sign)
	- Different rules will apply per band or even frequency ranges (e.g. 10 MHz bandwidth maximum in Germany) by law
	- Each desired frequency usage needs to be applied at the regulation authority
	- Frequencies will be granted/denied after  $\sim$ 4-5 month

## Deployment - Identification

• Radio amateurs need to identify in regular intervals

- ESSID (e.g. HAMNET-DB0ABC-DB0XYZ)
	- But is a transmission coming from DB0ABC or DB0XYZ?  $\rightarrow$  Only valid with fixed convention (e.g. AP-Mode = first call sign and Station-Mode = second call sign)
		- $\rightarrow$  How to handle Point-to-Mulitpoint Links?

#### Deployment - Identification

- Using locally administered MAC-addresses
	- $\cdot$  Encoding of call sign into the free bits in a MAC-address

Byte 6 Byte 5 Byte 4 Byte 3 Byte 2 Byte 1 RRRRRRXX RRRRRRNN RRRRRRSS RRRRRRSS RRRRRRSS RRRRRRSS 8 Bit 1 8 Bit 1 8 Bit 1 8 Bit 1 8 Bit 1 8 Bit 1

Details and Tools/Scripts available (in German) on: http://db0fhn.efi.fh-nuernberg.de/doku.php?id=projects:wlan:proposal

#### Deployment - Identification

- Neighbor Discovery Protocols
	- $\cdot$  There are plenty of neighbor discovery protocols in the wild (CDP, LLDP, MNDP, ...)
	- Just set the "Identity" to your call sign and you're fine

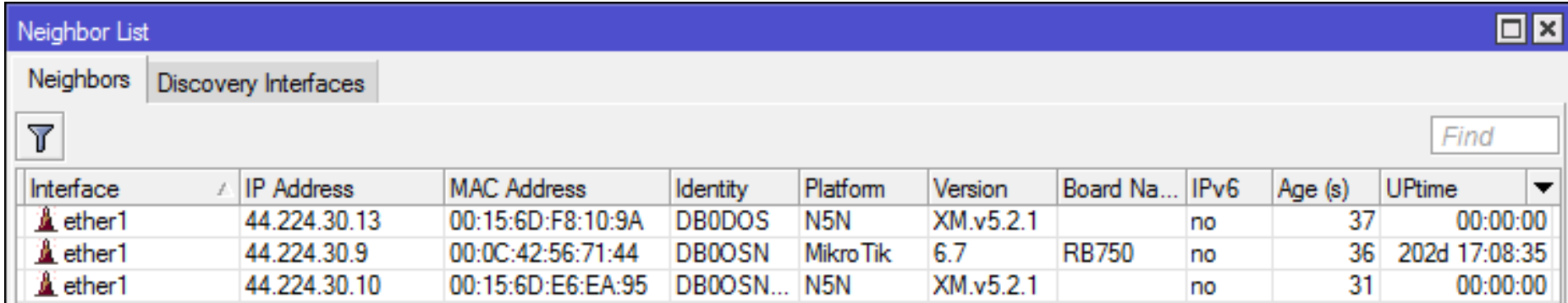

Neighbor List of HAMNET Station "DB0DOS" (Mikrotik and Ubiquiti Devices)

#### Deployment – AS/IP-Subnet-Allocation

- Regions need to get an AS- and IP-Allocation
	- The German IP Coordination is taking care

\_\_\_\_\_\_\_\_

HAMNET-DL  $#$  AS- $A<sub>S</sub>$ NETWORKS **NETWORKS NETWORKS** USER/SERVICES #NO NAME **BACKBONE** PACKET-RADIO 44.225.254.0/23 # Anycast 64625 DISTRIKT-C-625-AS 44.224.10.0/23 44.225.20.0/22 44.130.56.0/24 64626 44.225.24.0/22 DISTRIKT-B-626-AS 44.224.12.0/23 44.130.60.0/24 44.130.99.0/24 44.224.14.0/23 44.225.28.0/22 44.130.146.0/24 64627 DISTRIKT-L-627-AS 64628 DISTRIKT-S-628-AS 44.224.16.0/23 44.225.32.0/22 64629 DISTRIKT-D-629-AS 44.224.18.0/23 44.225.36.0/22 44.224.20.0/23 44.225.40.0/22 44.130.59.0/24 64630 DISTRIKT-U-630-AS 44.130.53.0/24 44.224.22.0/23 44.225.44.0/22 64631 DISTRIKT-T-631-AS 44.130.61.0/24

http://www.de.ampr.org/dokumentation/as-nummern/as-list-de

### Deployment – AS-Allocation

• Information is reflected in the HAMNETDB

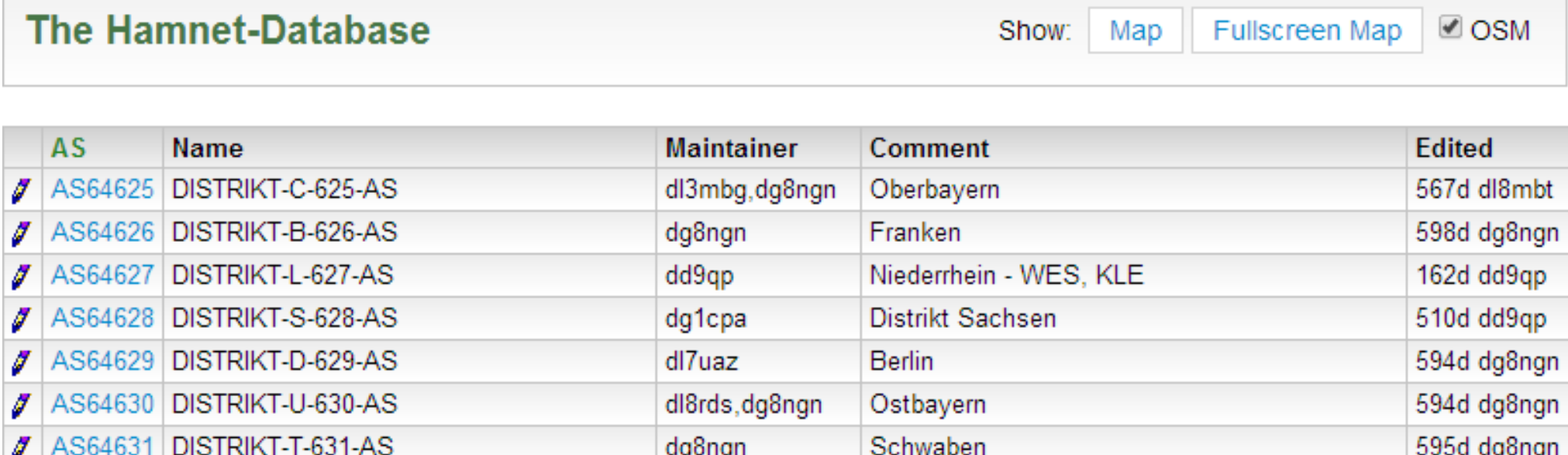

http://hamnetdb.net/?m=as

### Deployment – IP-Subnet-Allocation

• Information is reflected in the HAMNETDB

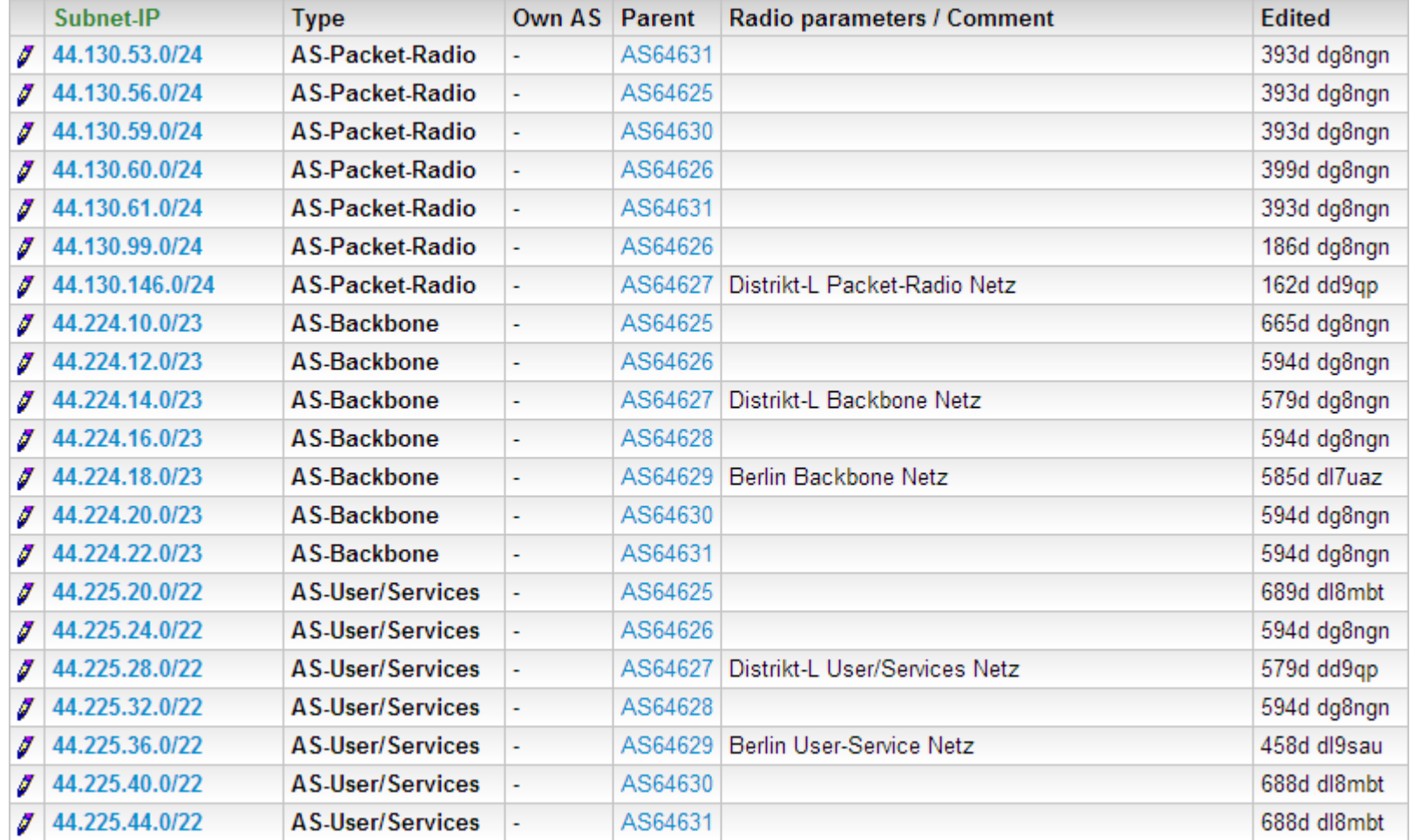

#### http://hamnetdb.net/?m=subnet

# Deployment - "IP-Subnetting"

- $\cdot$  Each region gets a /23 for the backbone (transfernetworks) and a /24 for user-/services (sitenetworks)
- Best practice:
	- Each site has a single router
	- Each site gets a /27 network from the maintainer (leave the next /27 free in case a network needs to be increased)
	- The sitenetwok will be announced by the router to the network
	- The sitenetwork can be splitted "internally" at the site into several networks (e.g. /28 for users and /28 for services)  $\rightarrow$  easy firewalling
	- Each site uses a /29 transfer network to interconnect to another site

#### Deployment – Network Documentation

- $\cdot$  The HAMNETDB provides network management capabilities
- Data structure (AS, Hosts, Subnets, Sites):
	- Hosts belong to sites (user defined)
	- Hosts belong to subnets (by nature)
	- Subnets belong to AS (user defined)
	- $\rightarrow$  The HAMNETDB is able to visualize data

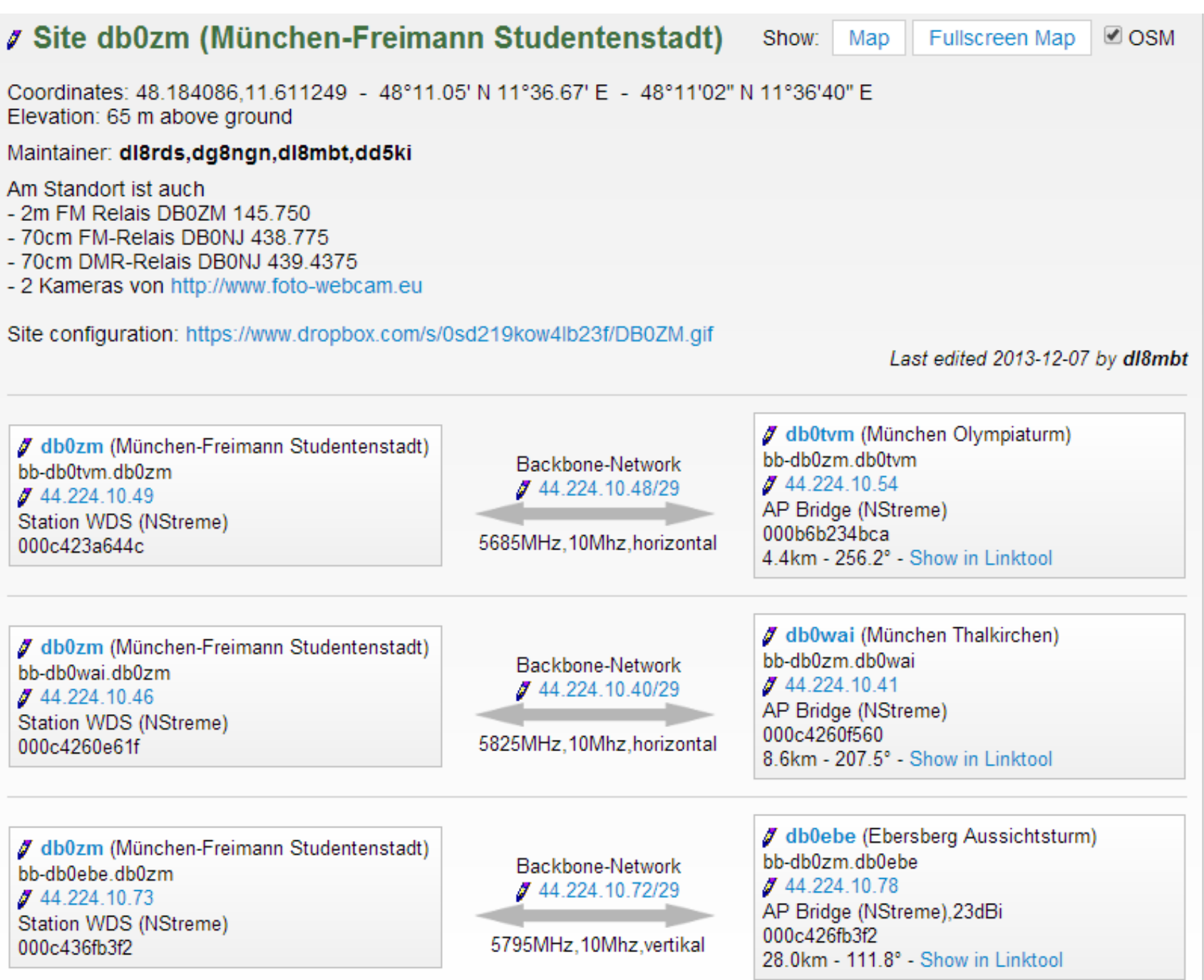

#### Contains the following hosts O:

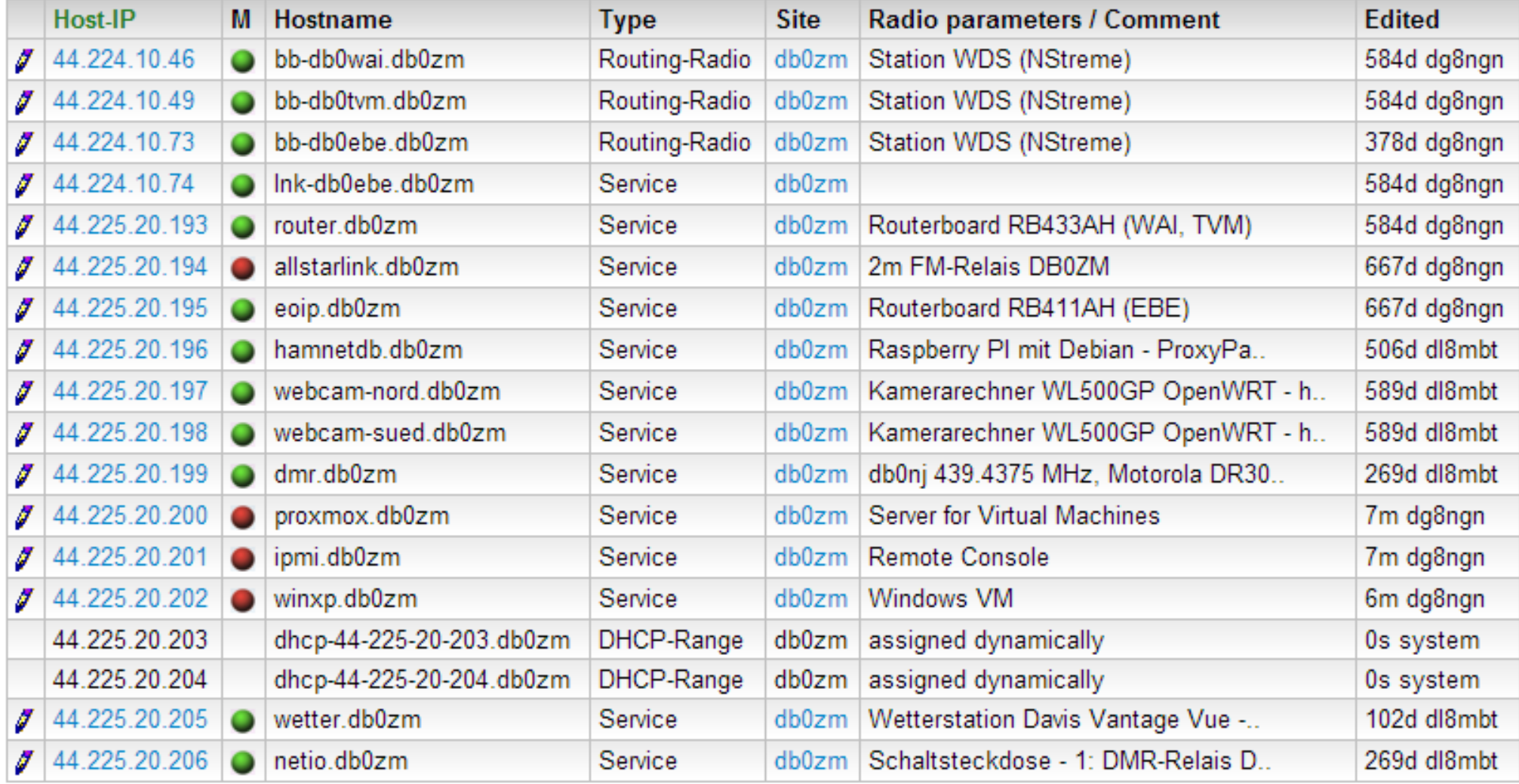

18 entries.

#### Surrounding subnets  $③$ :

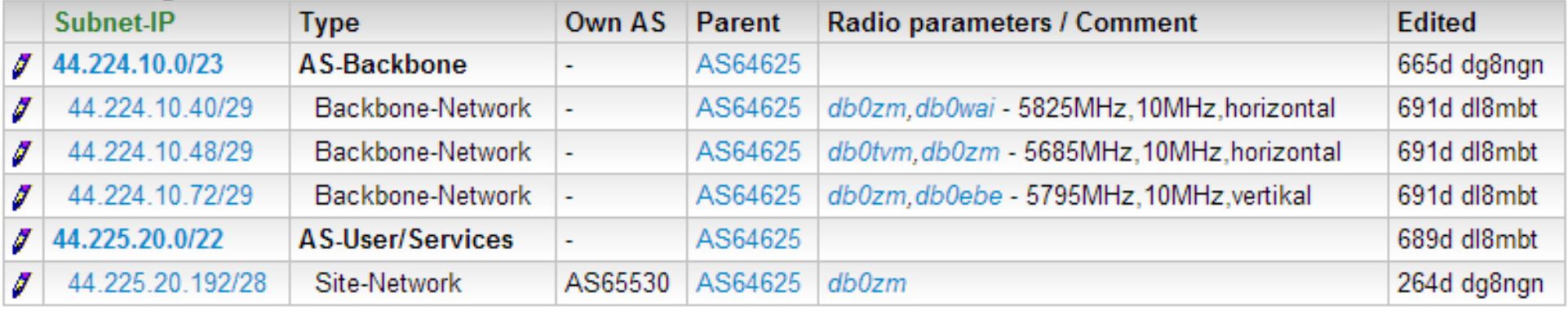

6 entries.

#### **Surrounding AS:**

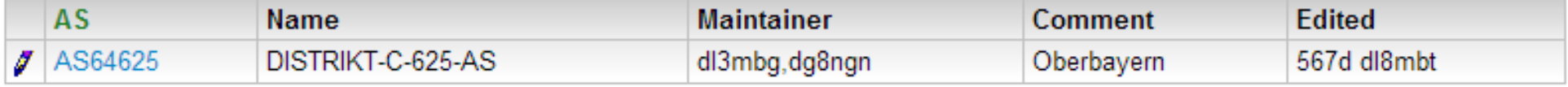

1 entry.

#### Other sites near db0zm:

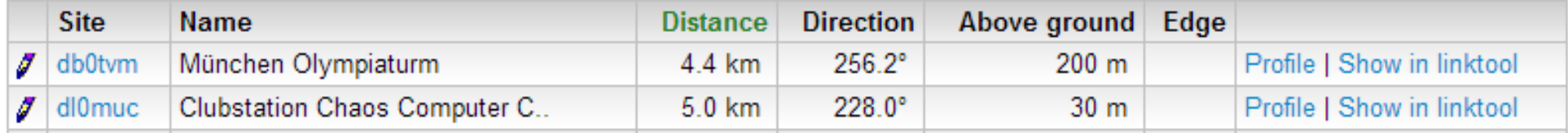

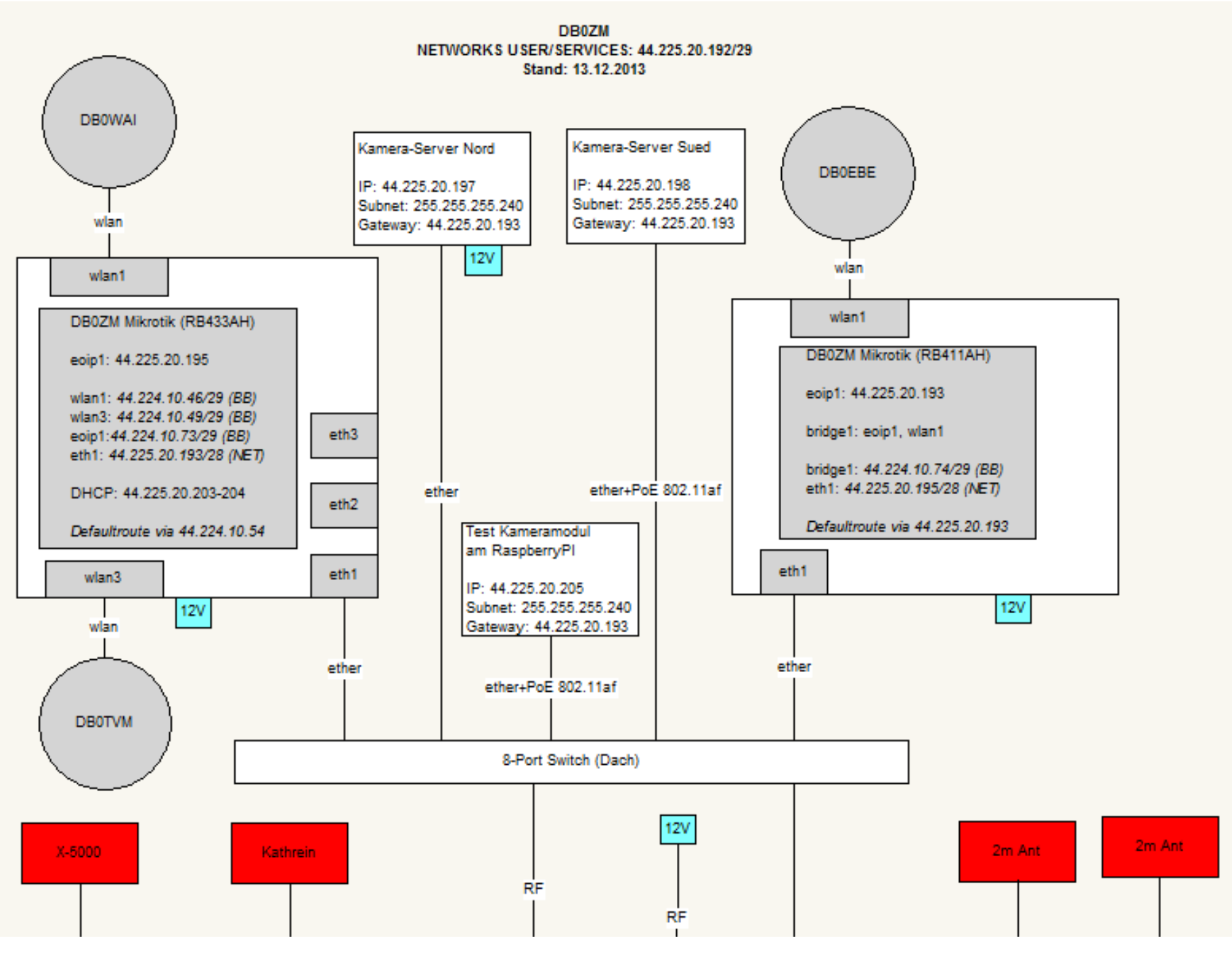

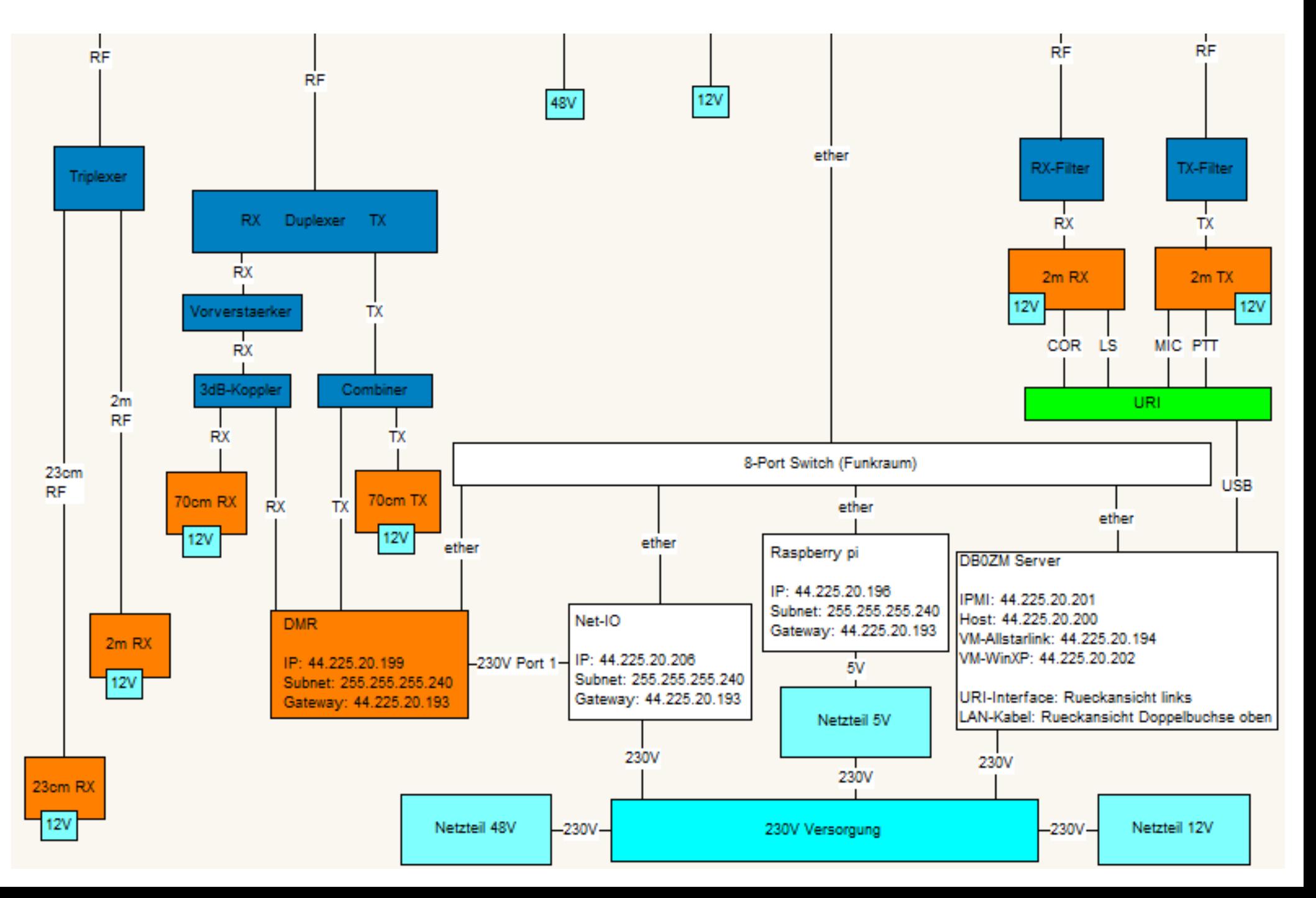

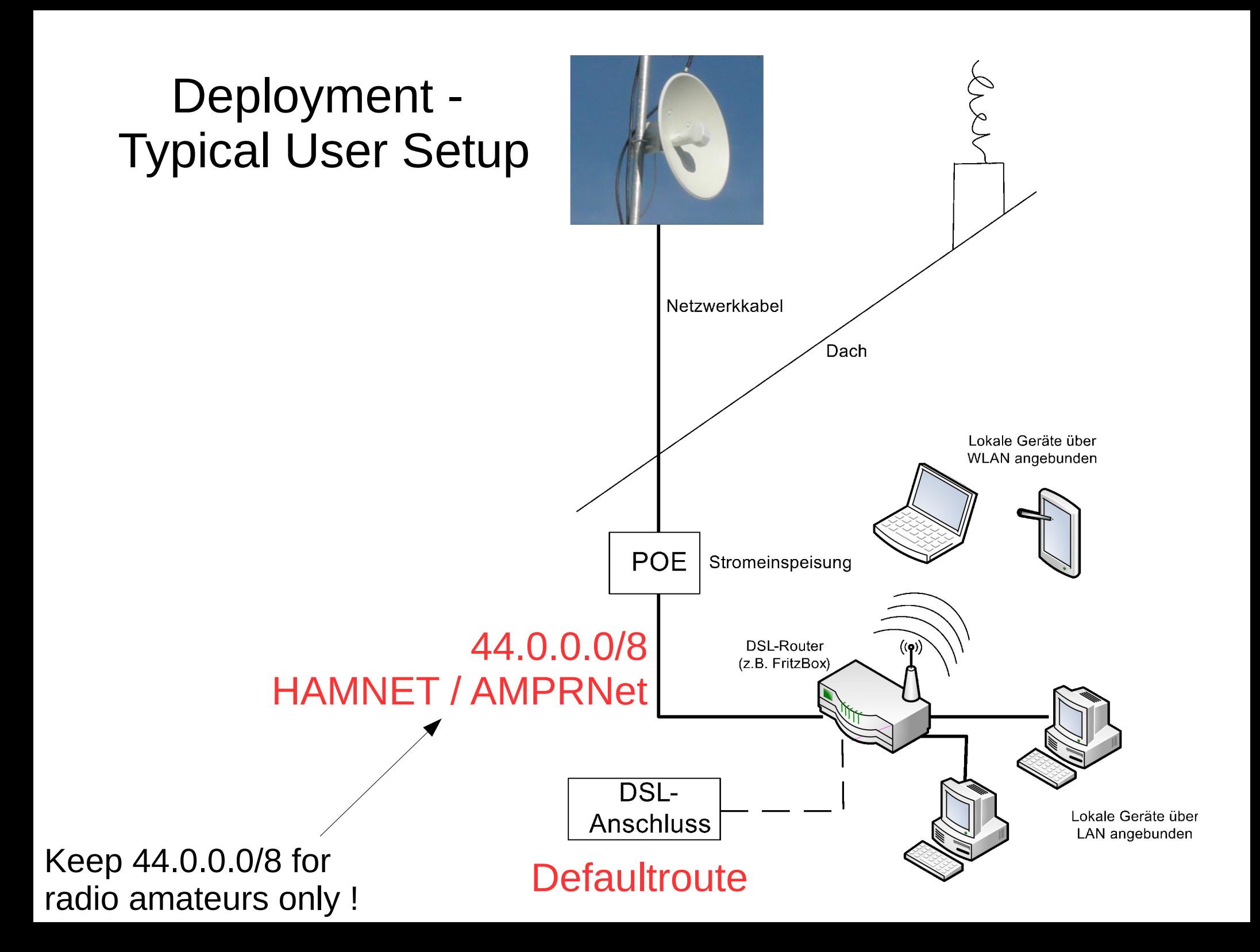

#### Motivation – Intranet for Radio Amateurs

- Trusted "Intranet" for radio amateurs
	- Packets from net44 are supposed to come from an amateur radio operator
	- Providing gateways from the Intranet to Radio is OK without further authentication of the individual amateur (e.g. access to shared Remote Transceivers, ...)
- $\cdot$  End-to-End communication
	- NAT is evil...
	- No need to struggle around with portforwarding
	- No Firewall issues (cf. central DPI firewalls at universities...)

### Motivation – Building a RF backbone

 $\cdot$  Backbone for services (cf. Packet Radio Network – BBS, Convers, …)

Transport of:

- DATV, VoIP (DMR, D-Star, Echolink, Asterisk), APRS, Packet Radio
- whatever you can transport on TCP/IP...
- Build an independent network for emergency communication (where the funding could come from…)
- $\cdot$  Connecting public non-commercial webcams to the Internet

## Motivation – Learning & Experimentation

- Building your own Internet
	- Technology you usually don't get in touch with (Routingprotocols, Server-to-Server VPNs, DNS-Hosting, …)
	- Large testbed to improve things
- Building your own backhaul
	- GHz wave propagation
	- System Integration of backhaul technology

# Application Examples - FM Repeater Group (SVXLink)

• Hansa-Link Network

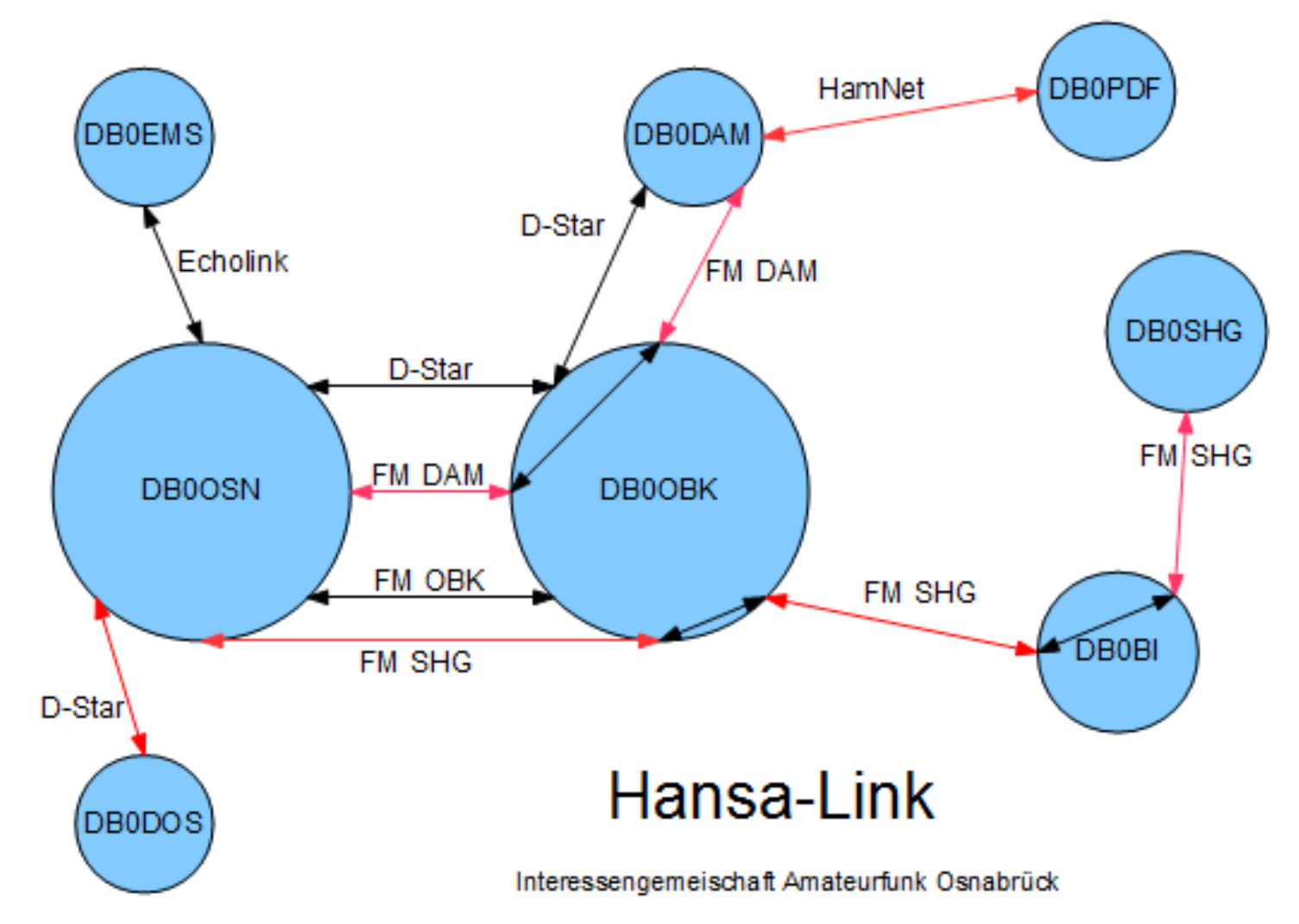

## Application Examples - FM Repeater Group (Allstarlink)

• Link (Süd) Tirol

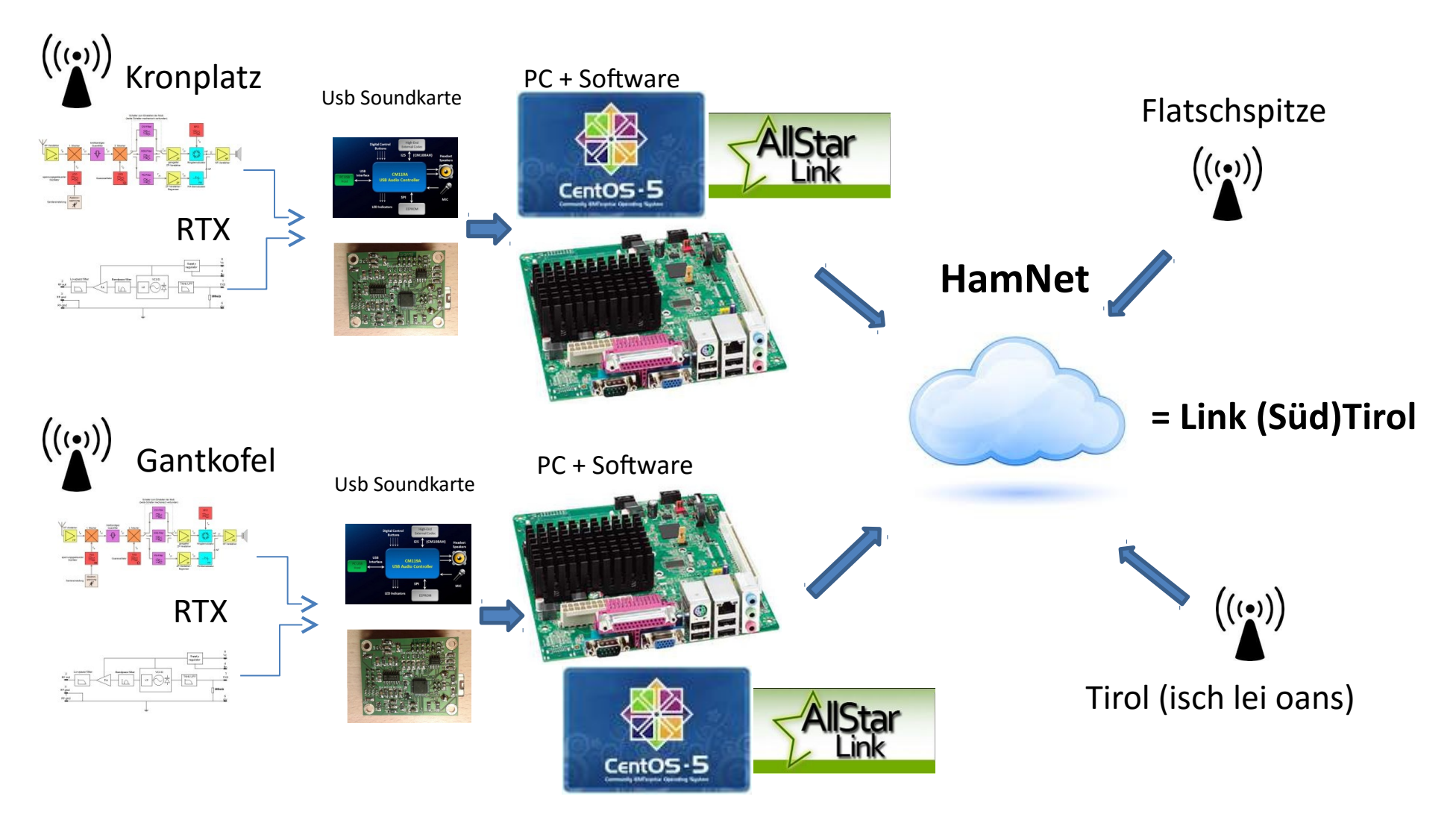

#### Application Examples – ATV Livestreaming

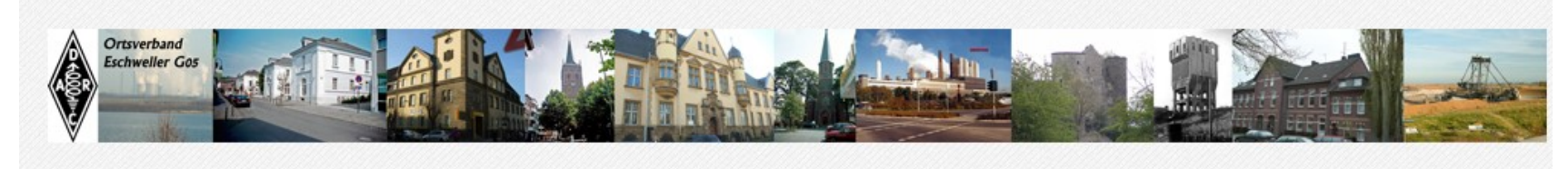

**Red** Home Startseite  $L = \sqrt{AIV}$ Info rund ums Fernsehn

 $\blacktriangleright$  Hamnet Datennetz für Benutzer  $\overline{\mathbb{Z}}$ Was YL/OM machen kann.

 $\Rightarrow$  Multimedia

**Bilder und Videos** 

Ortsverband Eschweiler

#### Anwendung - Live-Streaming

Details Kategorie: Anwendungen Erstellt am 23. April 2012 Veröffentlicht am 23. April 2012 Geschrieben von Ralf DH3WR Zugriffe: 3220

Hier wird in einem Flashplayer Live-Stream von Amateurfunkstationen angezeigt. Benutzer können hier ebenfalls ihren eigenen Kanal bekommen. Bitte mit rwth-afu@online.de Kontakt aufnehmen.

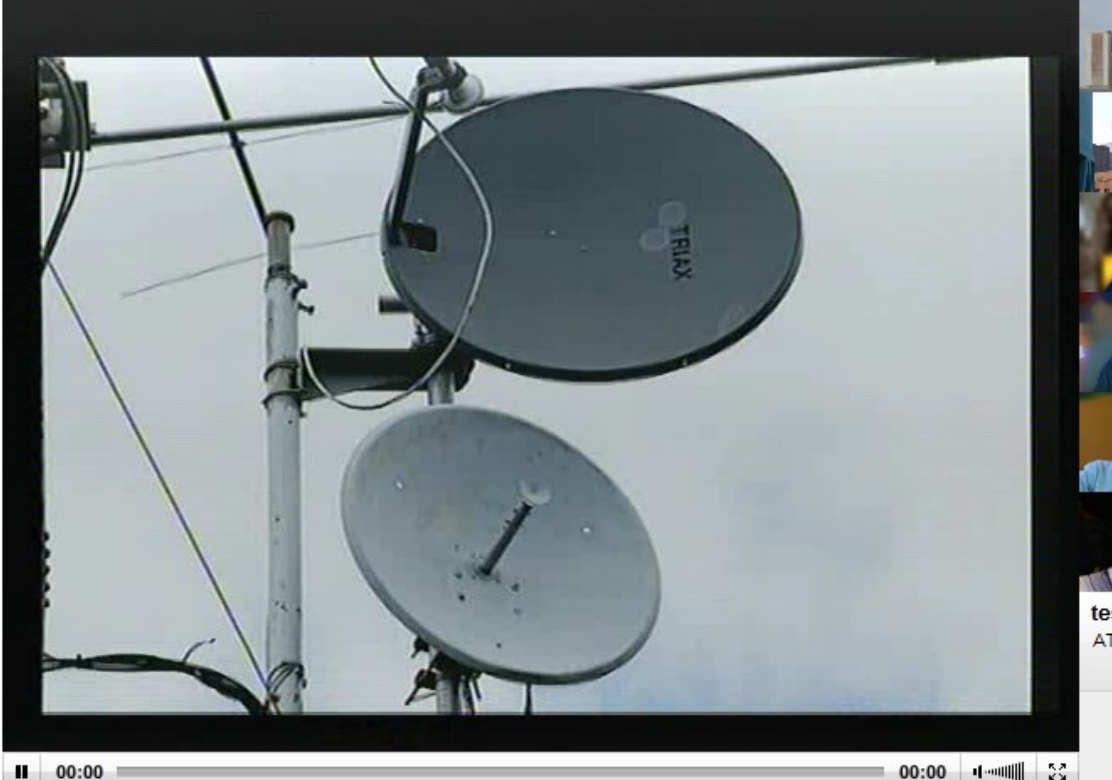

**DB0KWE Livstream** ATV-Livebild das im Moment in Weisweiler ausgestrahlt wird

DB0KO Livestream ATV-Livebild das im Moment in Köln ausgestrahlt wird

트

**DL9KAR Livestream** Bei Bedarf kann Bernd hier einen Videostream senden

**DH3WR Livestream** Bei Bedarf kann Ralf hier einen Videostream senden

**DF5KT Livestream** Bei Bedarf kann Norbert hier einen Videostream senden

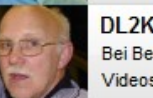

DI 2KBH Livestream Bei Bedarf kann Dieter hier einen Videostream senden

test Livestream ATV-Livebild das im Moment in xxx ausgestrahlt wird

#### Application Examples – Social Network

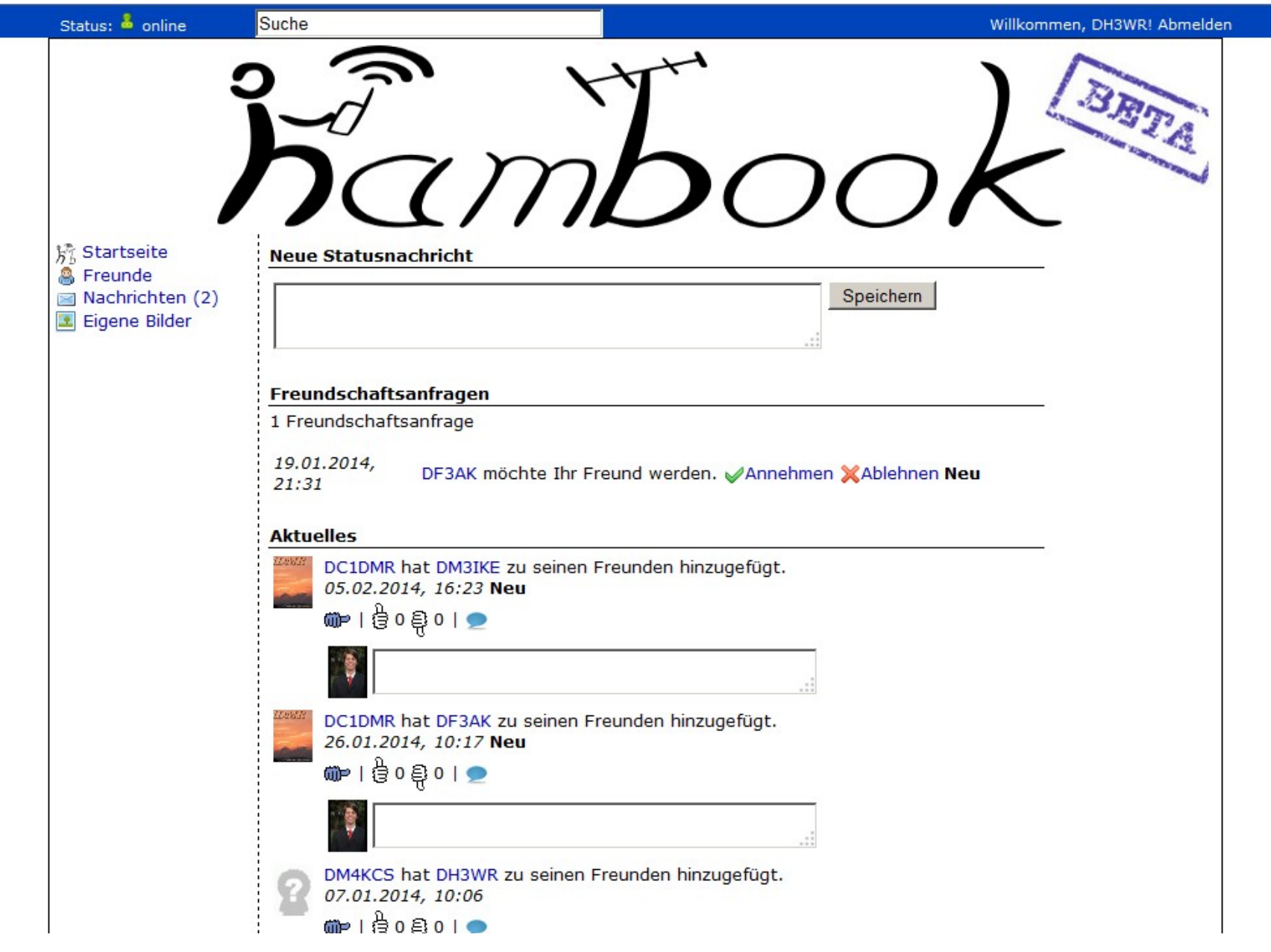

#### Application Examples - Searchengines

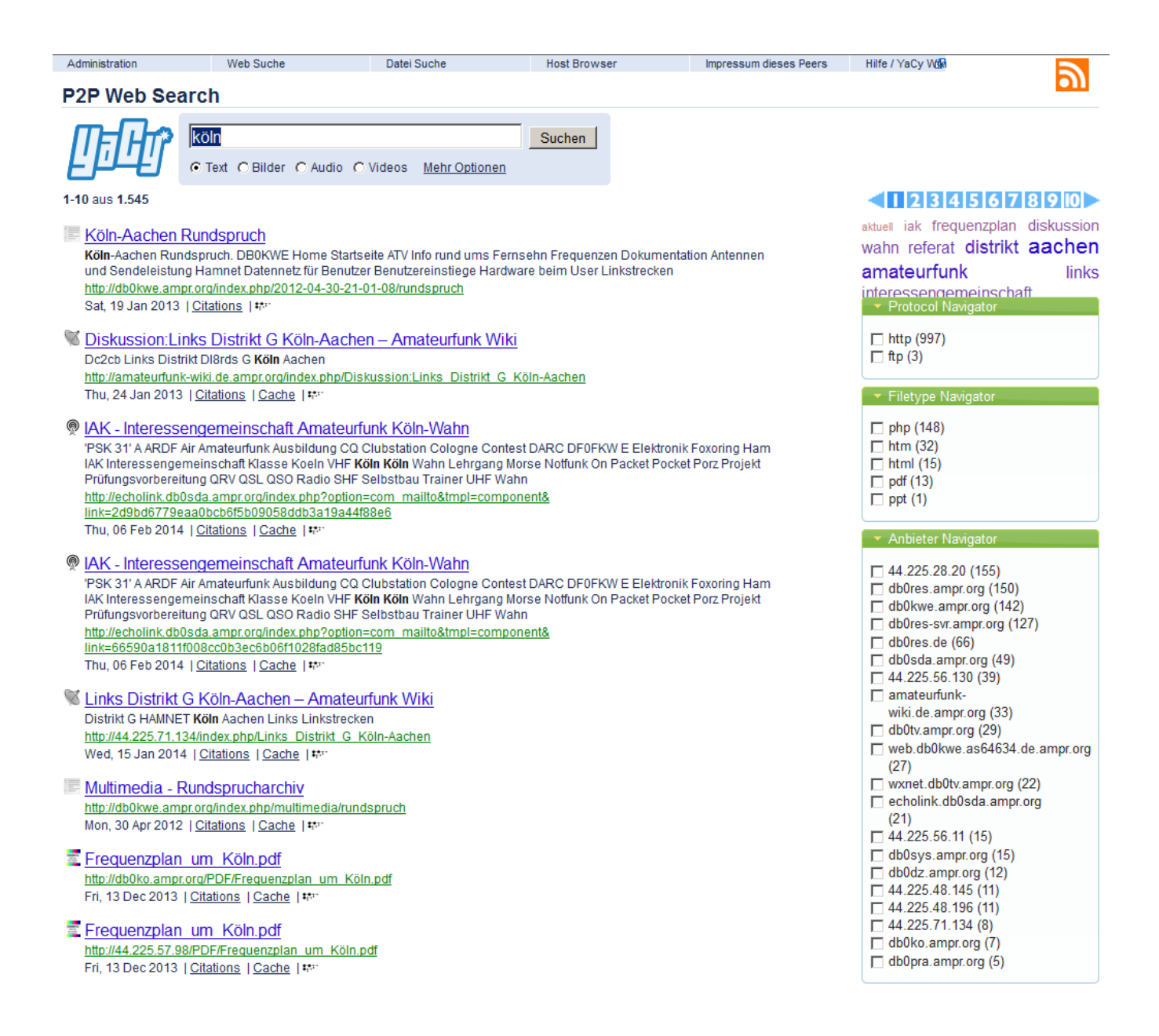

### Application Examples - WebSDR

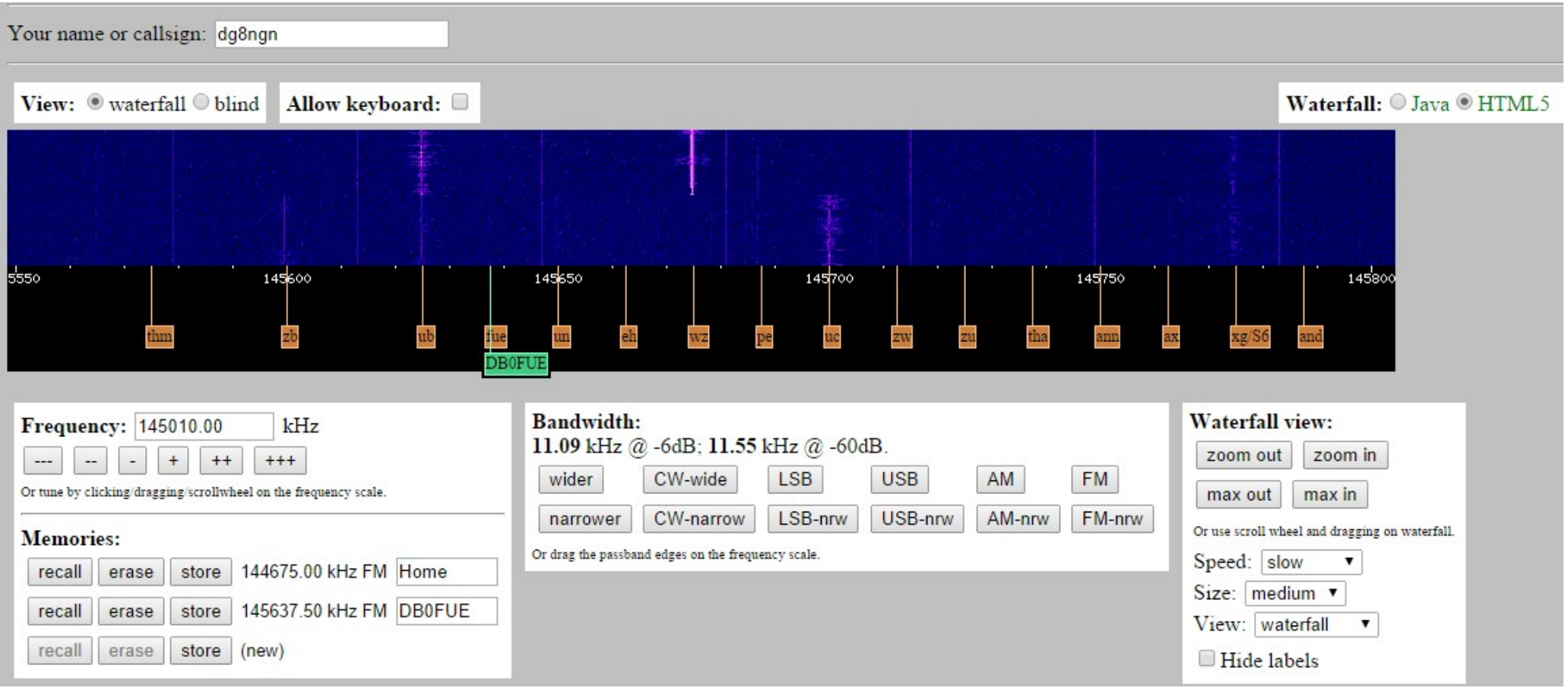

http://websdr.org

#### Application Examples - Webcams

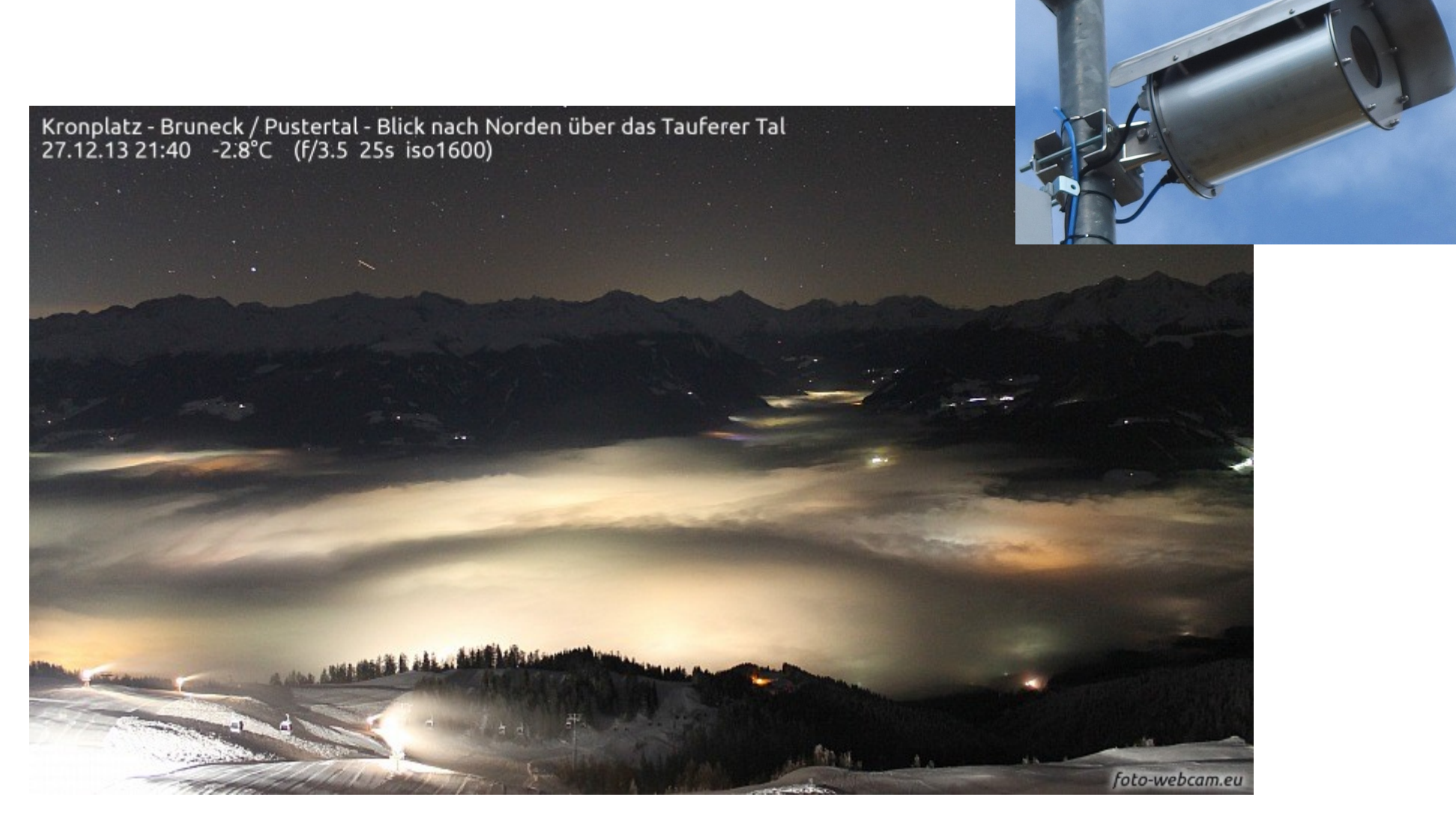

http://www.foto-webcam.eu

# Challenges – More bands

- $\cdot$  9cm 3.4 GHz is available for amateur radio
	- more expensive compared to 6cm/13cm
- $\cdot$  3cm 10 GHz: No Equipment from Mikrotik
- 24 GHz: Transverters
	- high price
- $\cdot$  or even higher? 47 GHz, 76 GHz, ...
- Homebrew Up-/Downconverter?
	- Full duplex with Mikrotik NStreme Dual possible
		- $\cdot$  One card in TX mode
		- One card in RX mode

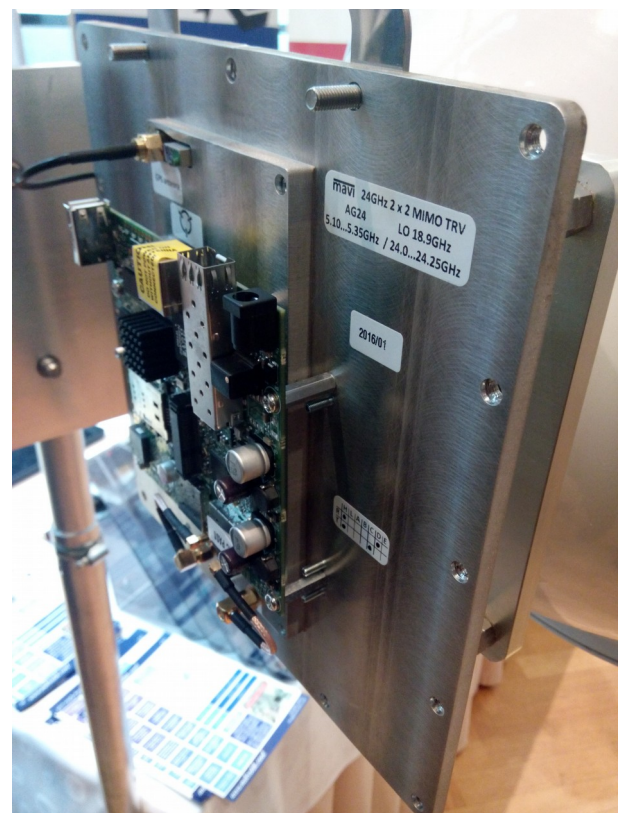

24 GHz Transverter seen at MUM, Ljubljana, 2016

#### Challenges – Spurious emissions

- $\cdot$  5 MHz bandwidth
	- $-$  +/- 20 MHz  $\rightarrow$  own signal seen again (lower level)
	- $-$  +/- 40 MHz  $\rightarrow$  own signal seen again (less lower level)
- 10 MHz bandwidth
	- $-$  +/- 40 MHz  $\rightarrow$  own signal seen again (lower level)

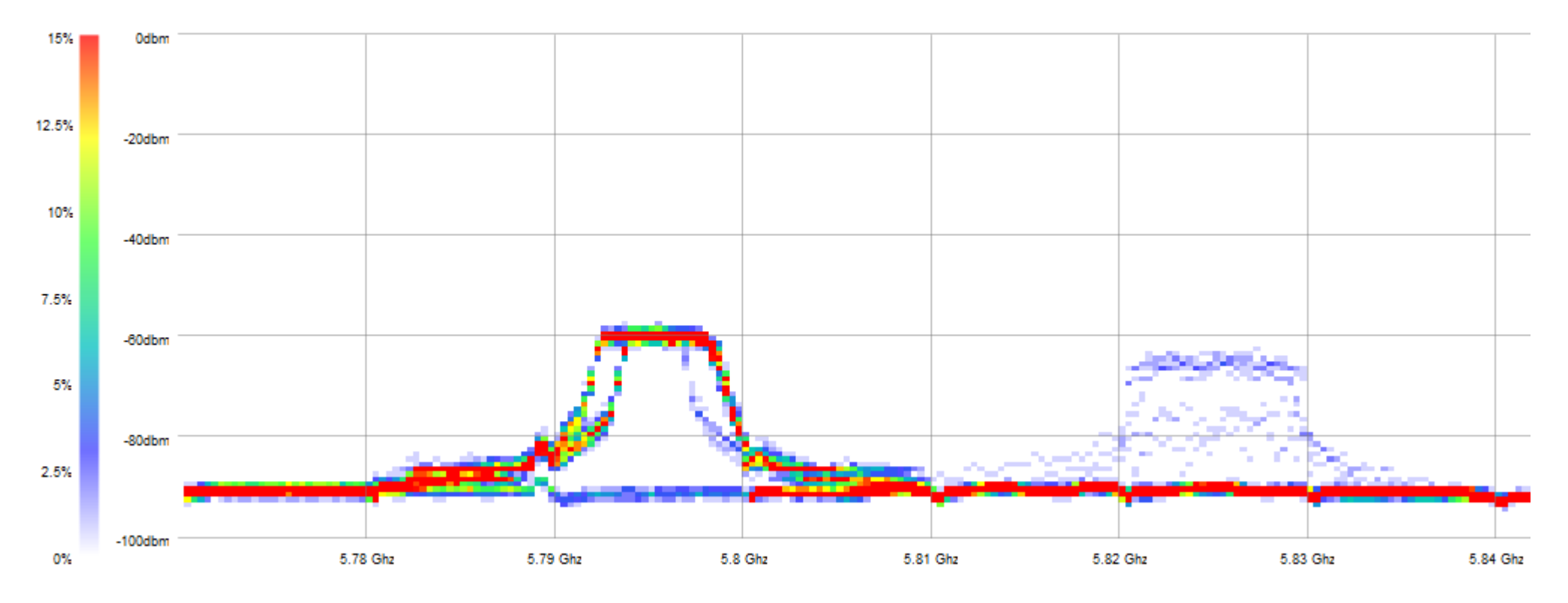

#### Spurious emissions suppressed

 $\cdot$  Metal 5SPHn + Filters

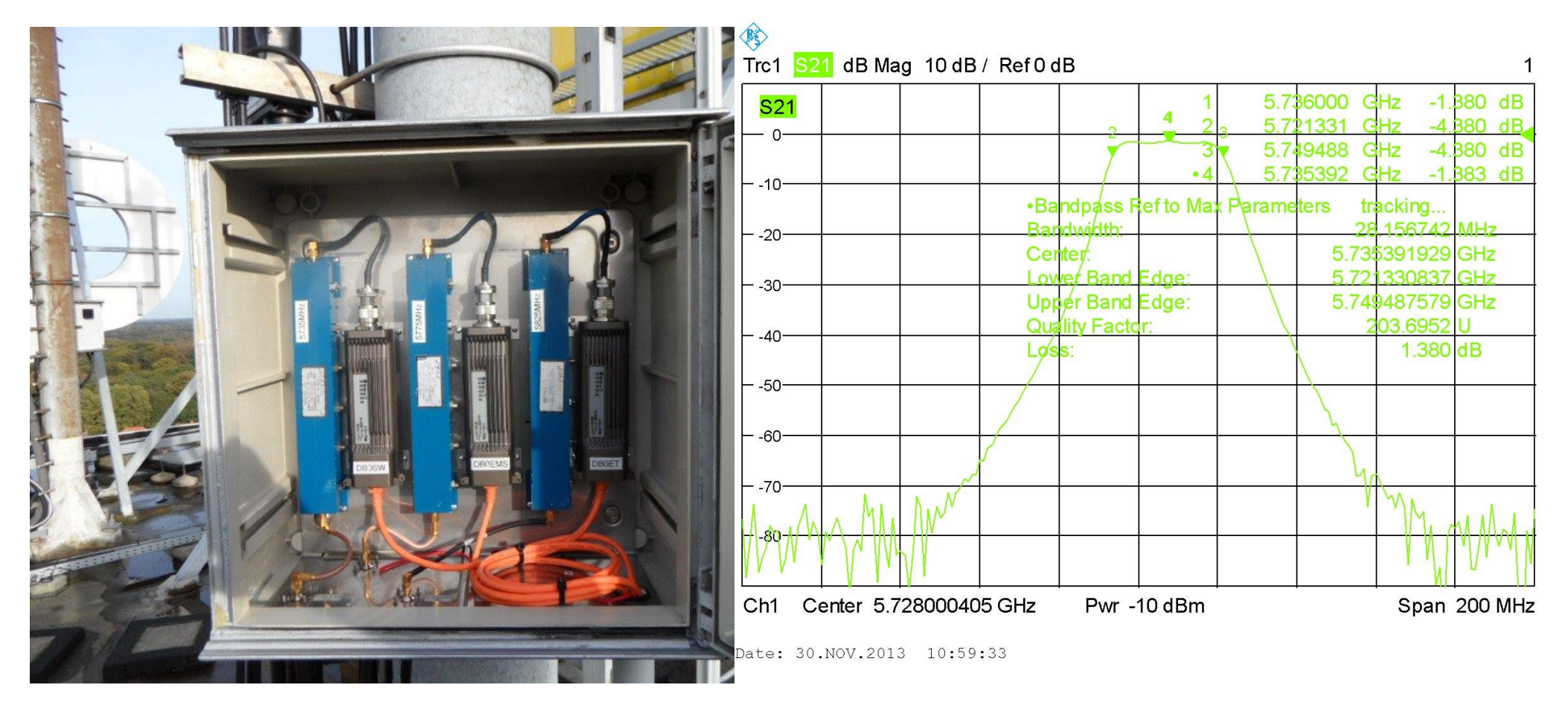

Recommendation:

"Wireless - What you see is not always what you get?" by Ron Touw (LinITX, United Kingdom) http://wiki.mikrotik.com/wiki/MUM\_2015\_CZ

# Challenges – EMC (electromagnetic compatibility)

- Don't interfere with other nearby radio users
- Don't interfere with your own amateur radio applications in other radio bands (e.g. 2-mband)
- Unshielded wireless boards in plastic cases?!?
- Do shielding products work?
- Use Cat7 cables only!
- Ferrite rings might help...

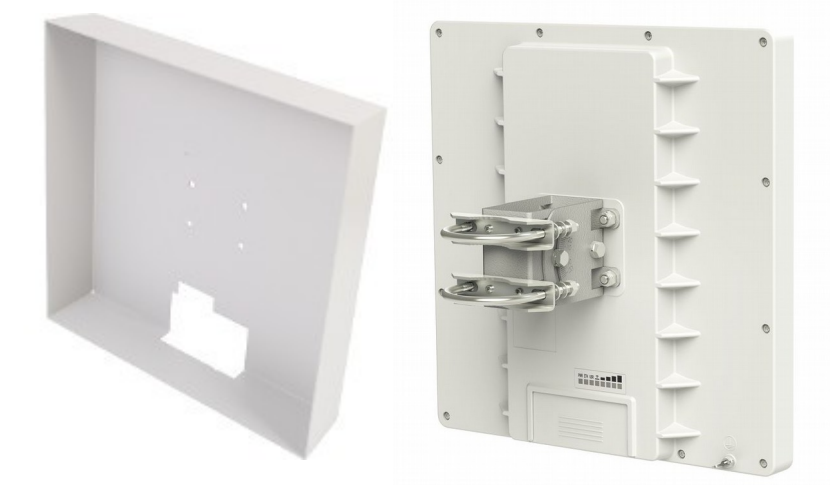

### Challenges – User Access Technology

- Connectivity more important than speed
- Reduced bandwidth = less noise  $\rightarrow$  longer range
- $\cdot$  Lower band = better for non-line-of-sight requirements
- **Wishlist**
	- 70cm band 432 MHz: 2 MHz, 1 MHz, 500 kHz, **200 kHz**, 100 kHz
	- 23cm band 1296 MHz: 10 MHz, 5 MHz, 2 MHz, **1 MHz**, 500 kHz, 200 kHz (10 MHz / 5 MHz available from Doodlelabs)
- We run D-Star DD 128kbit/s User Access on 23cm
- SDR experiments (HackRF, USRP, ...)
- Internet of Things?

# Challenges – Routing Protocols

- Most routing protocols doesn't take changing conditions on a radio link into account
	- Packet loss (any kind of reason, e.g. Interference)
	- Changing troughput due to adaptive modulation and coding (AMC)
	- TX-ccq and RX-ccq (Client connection quality)
	- $\rightarrow$  Flapping routes, unreliable connections...
- $\cdot$  There are some protocols to test (B.A.T.M.A.N., OLSR, Mikrotik MME, Babel)
	- Protocols can be tested within a region, however sometimes communication between two stations might be better routed using a path through an external autonomous system…
- Requirement: KISS (Keep it simple, stupid)

### Possible Cooperations?

- Distributors
	- German Radio Club DARC e.V. invests in the digital backbone
	- See "challenges" to solve...
- Mikrotik
	- The HAMNET is a large testbed for e.g. a new layer 3 routing protocol taking radio qualities into account
- Wireless Internet Service Providers
	- Recently we took over an old WISP network and all the obligations to deconstruct the network

### Urgent topics from amateur radio perspectvie

- Popular Amateur Radio User Access frequencies are under threat (e.g. 2392 MHz or 2397 MHz) due to the "FCC / ETSI firmware lockdown" Special solution for authorized group of people (e.g. amateurs, military, government purpose, ...) needed
- New 802.11ac chipsets do not support 5 MHz and 10 MHz bandwidth Demand needs to be addressed to the chipset manufactors

#### Impressions

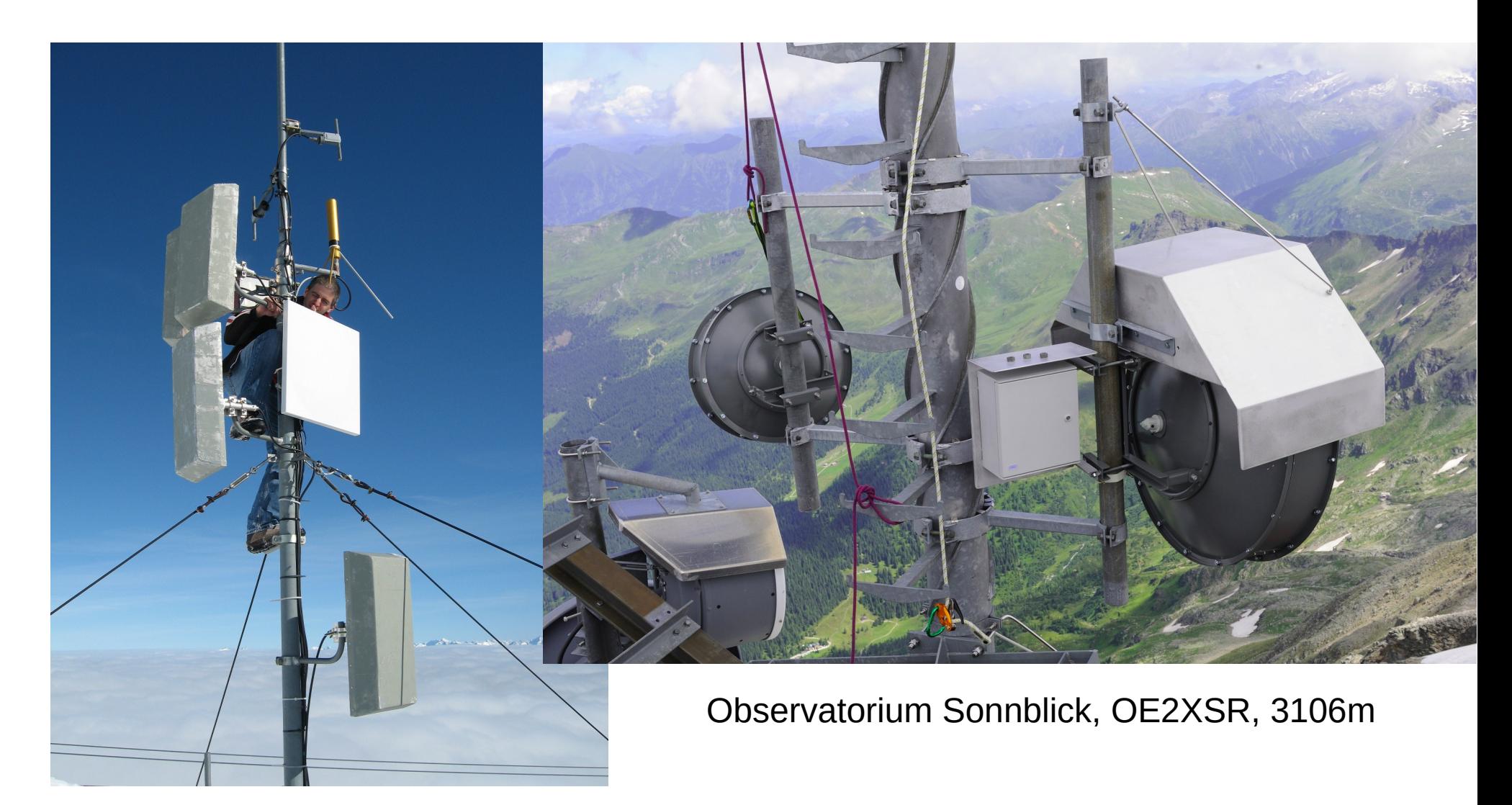

Gefrorenen Wand, OE7XGR, 3255m